St edozkolská technika 2011

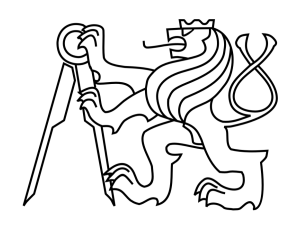

Setkání a prezentace prací st edozkolských student na VUT

# Vyu0ití program pro automatické dokazování v algeb e

Joel Jan a ík

Mensa gymnázium, o.p.s. Španielova 1111/19 163 00 Praha 6 - Řepy

Konzultant: PhDr. Eva Patáková

Praha 2011

# ESTNÉ PROHLÁ<sup>TN</sup>ENÍ

Prohla-uji, fle jsem tuto práci vytvo il samostatn pod vedením PhDr. Evy Patákové a fle jsem v seznamu pouflité literatury uvedl ve-keré zdroje, které byly p i tvorb práce vyuflity.

V Praze 24. 1. 2011 Joel Jan a ík

### POD KOVÁNÍ

Nejprve bych cht l pod kovat vedoucí p edloflené ro níkové práce Ev Patákové za vynikající p ístup p i konzultacích a mnoho prosp -ných p ipomínek.

Dále bych rád pod koval svému otci Antonínu Jan a íkovi za pomoc p i výb ru tématu a mnoho uflite ných rad v pr b hu práce.

# Abstrakt

Ro níková práce studuje jednoduché polookruhy za pomocí program pro automatické dokazování Prover9 a Mace4. Hlavní ást práce obsahuje hledání kone ných jednoduchých polookruh s p edem ur enými vlastnostmi. Zmín né programy jsou dále vyuflity v obecném úvodu do algebry. Dále práce nachází také pro program Mace4 dal-í vyuflití.

# Abstract

This work studies congruence-simple semirings using programs for automated reasoning Prover9 and Mace4. The main part of this work describes the process of searching for finite congruencesimple semirings with given properties. The aforementioned programs are also used in a general introduction to algebra. Furthermore, the work explores some new uses for the application Mace4.

# Obsah

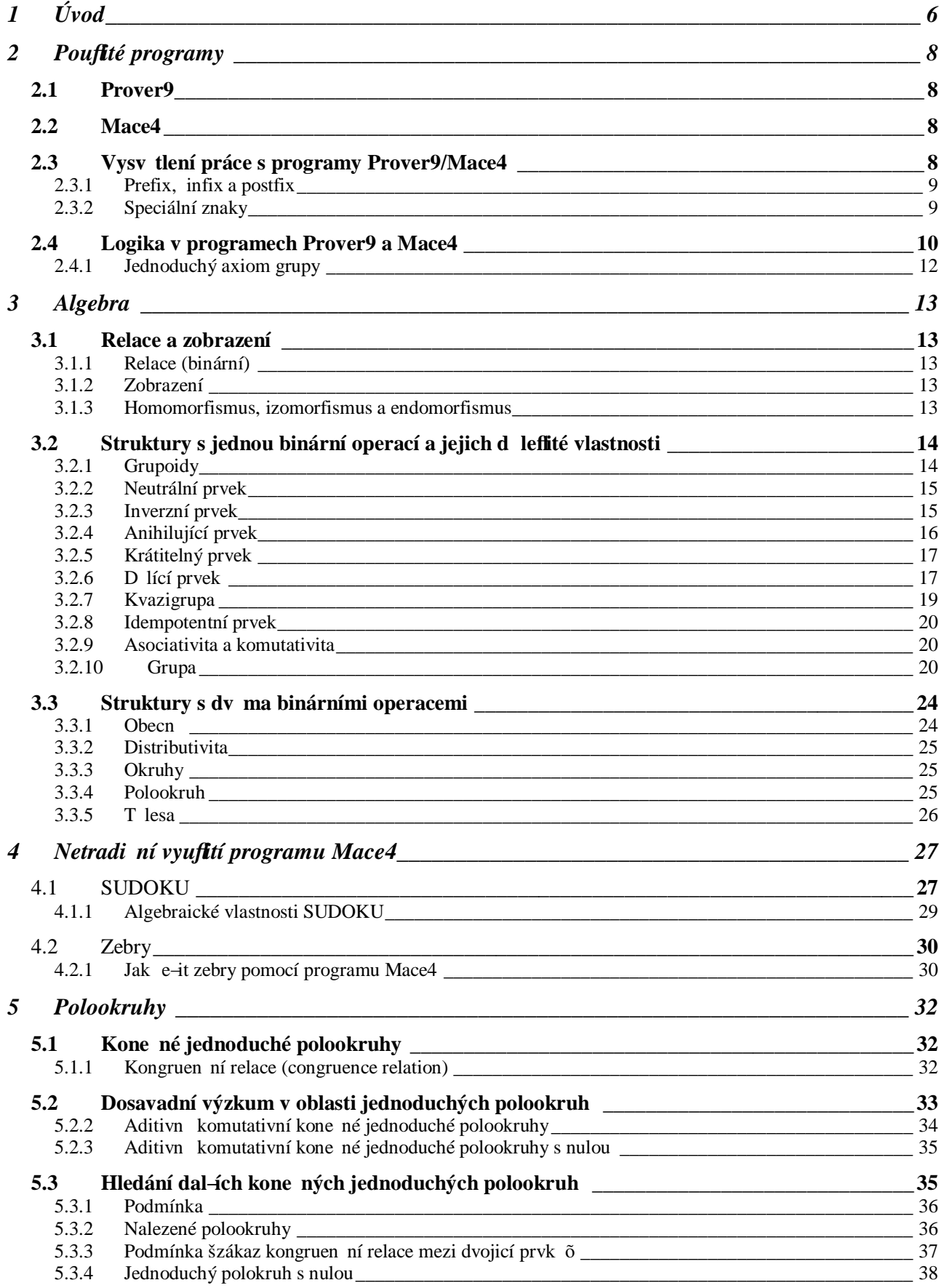

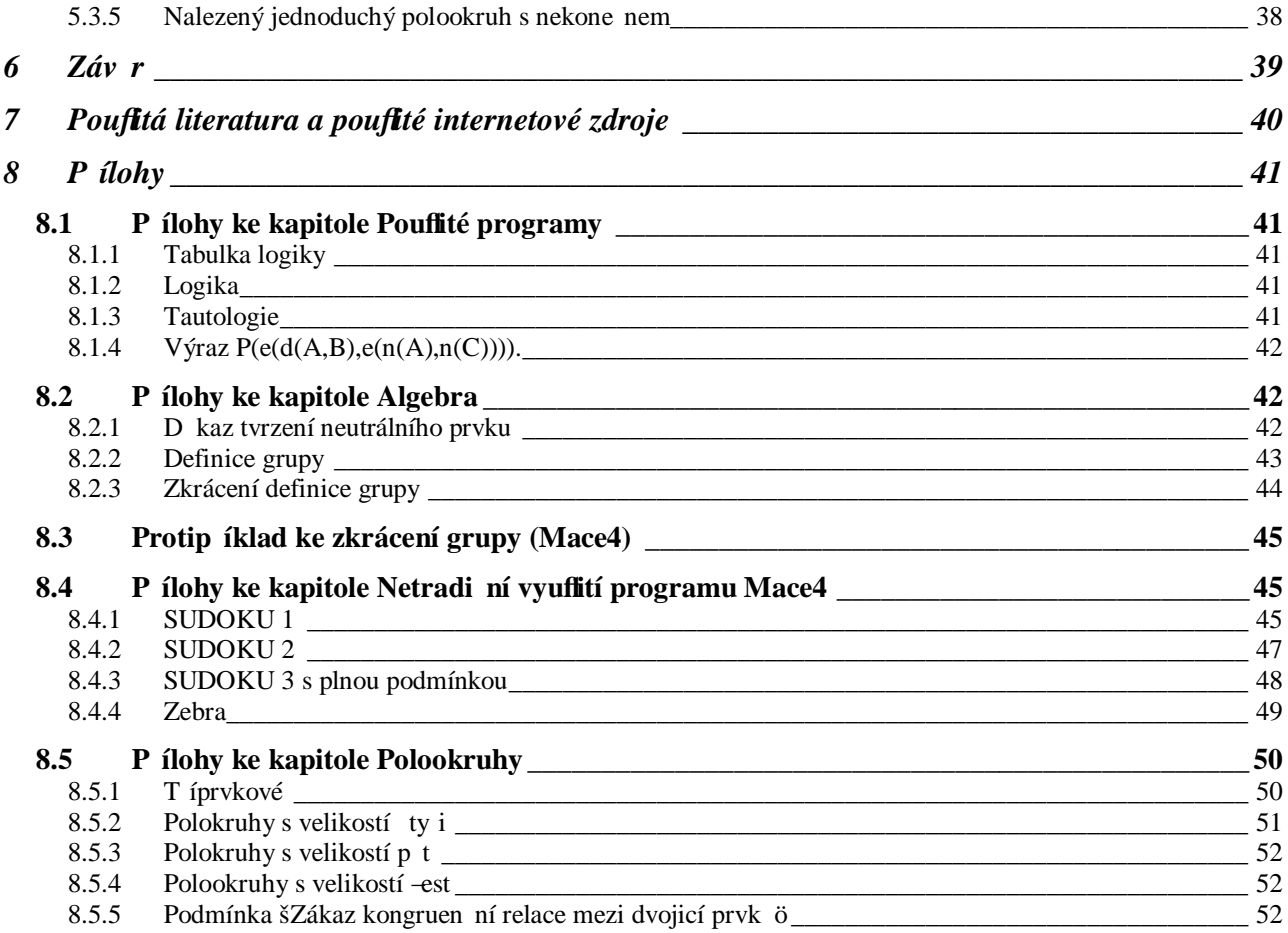

# **1 Úvod**

Má ro níková práce je zaměrná p edev–ím na vyuflití program pro automatické dokazování pro konstrukci algebraických struktur s p edem danými vlastnosti a dokazování základních v t ve výrokové logice prvního ádu.

P vodní motivace práce byla vyuflít programy Prover9 a Mace4 pro studium kone ných jednoduchých polookruh jakofto algebraických struktur. Polookruhy jsou nep íli-prozkoumanou ástí algebry, a díky tomu je moflné nalézt zde n co nového. Rozhodl jsem se zkusit sestrojit nové kone né jednoduché polookruhy za pomoci program Prover9 a Mace4. Zmín né programy jsou blífle popsané v kapitole Pouflité programy. K t mto program m jsem vymyslel i pár netradi ních vyuflití p i e-ení hlavolam SUDOKU a zebra. Tím jsem si zárove procvi il práci s t mito programy v jiné oblasti, nefl je algebra.

Aby bylo moflné porozum t problematice polookruh, musel jsem se sám obeznámit se základními pojmy algebry. Bez této ásti by bylo následné pro v t-inu tená nepochopitelné, a proto jsem vytvo il obecný úvod do této problematiky, který je v kapitole Algebra. V této kapitole p edkládám základní definice a snaflím se je propojit s r znými modely, které vytvá í program Mace4. Zárove zde ukazuji schopnosti programu Prover9, kdyfl zkou–ím vytvo it po íta ové d kazy jednoduchých tvrzení. Tyto d kazy se poté snaflím zjednodu-en p iblíflit tená i.

Pro kapitolu Pouflité programy se kvalitní zdroje hledaly t fiko. Malou ást jsem pouflil z internetové stránky programu Prover9 a Mace4, kde o samotných programech p íli–napsáno není. Z velké ásti mi pomohla kniha Automated Reasoning and the Discovery of Missing and Elegant Proofs, která je v nována programu Otter. Program Otter je p edch dcem programu Prover9. O pouflívání programu Mace4 a Prover9 pí-i hlavn z vlastní zku-enosti.

Pro úvod do algebry jsem zvolil p edev–ím u ebnici profesora Ladislava Procházky Algebra. Kdyfl jsem v–ak do–el k definici polookruh, nastal zde men–í problém. Definice polookruhu, kterou uvádí Procházka, neodpovídá definici pouflívané v láncích, na kterých jsem zalofiil svou práci, a proto ji nepouflívám. Z tohoto d vodu jsem nemohl pouflít jiné Procházkovy definice, které na tuto definici navazují. Proto dal-í definice dopl uji ze skript Vektorové prostory od J. Be vá e i Algebra a teoretická aritmetika od J. Novotné. Spí-e z ídka jsem nahlédl do slovenského p ekladu star-í knihy Algebra od autor Saunders Mac Lane a Garrett Birkhoff.

Pro práci s polookruhy jsem pouflíval lánky z asopis Journal of Algebra a Journal of Algebra and Its Applications, které vycházely v posledních deseti letech. V t chto láncích byl poprvé u in n pokus charakterizovat polookruhy po ur itých skupinách. Jako dal-í zdroj jsem pouffil dizerta ní práci Ch. Monica, která je zaměrná na vyuflití polokruh v kryptografii. Dále jsem pouffil lánek V. Fla-ky na vysv tlení n kterých pojm a definic.

P edev-ím jsem se rozhodl zkusit sestrojit polookruhy, které charakterizoval Ch. Monico.

# **2 Použité programy**

## **2.1 Prover9**

Prover9 je program pro automatické dokazování v matematice a logice. Jeho autorem je William McCune. Tento program vznikl jako nástupce programu OTTER, který vytvo il stejný autor. O programu OTTER vznikla kniha Automated Reasoning and the Discovery of Missing and Elegant Proofs. Tato kniha je pro velkou podobnost program uflite ná i k programu Prover9. Pomocí programu Prover9 jsem vytvá el v t-inu d kaz . Tyto d kazy jsem poté komentoval, nebo po íta ová podoba t chto d kaz není obvykle srozumitelná. K programu Prover9 se obvykle p idává program Mace4.

### **2.2 Mace4**

Mace4 je program na hledání model a protip íklad . Pomocí tohoto programu jsem vytvo il v-echny tabulky a také jsem pomocí tohoto programu vyhledával ur ité polookruhy. Dal-í d ležitou funkcí Mace4 je tyto modely dále zpracovat pomocí funkce isofiltr. Tuto funkci blíže popí-i u izomorfism.

# **2.3 Vysv tlení práce s programy Prover9/Mace4**

Zde je ukázka, jak vypadá slou ení t chto program .

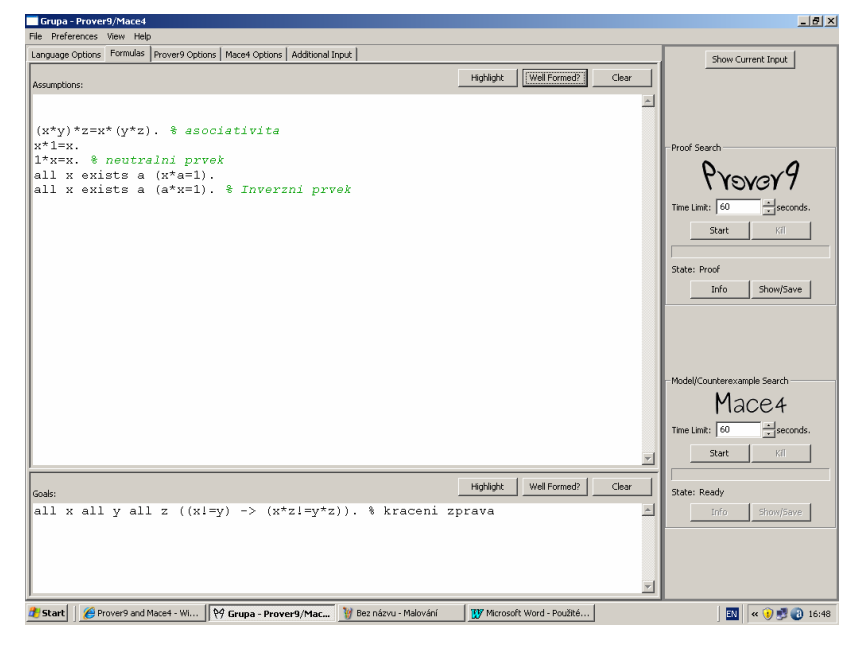

Ovládání není p íli-sloflité. Obrázek je ze stránky Formulas, kde se zadávají do Assumptions (horní okno) podmínky. Podmínky se mohou zadávat, tak jak je ukázáno. Program sám rozpozná

symbol \* jako binární operaci. Písmena ze za átku abecedy pouflívá program jako s existen ním kvantifikátorem a písmena z konce tabulky jako s univerzálním kvantifikátorem. Na prvním ádku tedy je: Pro v-echna *x*,*y*,*z* platí  $(x^*y)^*z = x^*(y^*z)$ . V p ípad, fle se pouflije íslo, pak se tímto íslem vfldy zna í pouze ur itý prvek. Z toho plyne, fle tomuto prvku vlastn p i adíme ádek ve výsledné tabulce. V p ípad sloflit j-ích výrok jsem rad ji pouflíval pro kvantifikátory all (v-echna) a exists (existuje). Tímto zp sobem je na obrázku nadefinovaný inverzní prvek.

V dal-ím okn (Goals) jsou uvedeny cíle. Tvrzení v tomto okn se pokusí Prover9 dokázat. Po napsání zadání sta í jen pustit Prover9 a vytvo í se po íta ový d kaz. U komplikovan j-ích d kaz je vhodné pouflít je-t nastavení v zálofice Prover9 Options. Pokud se d kaz nevytvo í, je nejjednodu—í zkusit spustit Mace4. Mace4 se pokusí vytvo it protip íklad. V p ípad, fle nalezne alespo jeden model, je jisté, fle p vodní cíl neplatí.

Pro vytvá ení model s Mace4 je v–ak pot eba je–t up esnit zadání, p edev–ím velikost hledaných model a jejich po et v zálofice Mace4 Options.

#### *2.3.1 Prefix, infix a postfix*

Zatím jsem operace zadával pouze formou infix. Infix je podoba, kde znak pro operaci je mezi pouflitými prvky. Obvykle se takto pouflívají binární operace jako s ítání, násobení, d lení a podobn. Programy Mace4 a Prover9 jsou v–ak samoz ejm schopny pouflívat prefix. Operace napsaná jako prefix se ozna uje p ed v-emi prvky, které do ní vstupují. Klasickým p íkladem je t eba nejv t-í spole ný d litel ( $D(x, y)$ ) nebo nejmen-í spole ný násobek ( $n(x, y)$ ). Prefix bývá hojn pouflívaný v programování. Já osobn zadávám rad ji pomocí infixu, i kdyfl prefix m fle být u del-ích výraz iteln j-í. Postfix je poslední moflný zápis, ili umíst ní znaku pro operaci za prvky. Postfix je velice málo používaná forma zápisu. Jako p íklad m napadá faktoriál, ale zde nejde o binární operaci. Programy Prover9 a Mace4 neumí pouflívat postfix.

#### *2.3.2 Speciální znaky*

Pro poznámky slouží znak %, který odd luje zdrojový kód od poznámek. ádek se ukon uje te kou. K tomuto je-t uvedu, fle program je schopen pouflívat výrokovou logiku. <sup>Ty</sup>ipka je znak pro implikaci. Pro disjunkci je znak | a pro konjunkci znak &. Pro negaci sloufií znak ó p ed výrazem. Pomocí t chto znak v-ak není moflné zadat samotnou logiku, nebo tyto znaky nevytvá í operaci, ale pouze danou operaci uplat ují. Hlavní d sledkem toho je, fle se nezobrazují v kone né tabulce. A nelze zjistit jejich pravdivostní hodnotu. Pro nerovnost slouží vyk i ník p ed rovnítkem.

### **2.4 Logika v programech Prover9 a Mace4**

Pro vkládání logiky do program Mace4 a Prover9 je zapot ebí nejprve vloflit axiomy logiky. Po vyzkoušení pár možností se mi nakonec osv d ily tyto axiomy. Implikace je *i, n* je negace a relace P je kladná pravdivostní hodnota. Operace jsou zadávané prefixem. Zajímavé m fle být, fle poslední axiom je nutný, protože jinak lze prohodit (a program Prover9/Mace4 to tak d lá) pravdivostní hodnotu.

 $P(i(x,i(y,x)))$ .  $P(i(i(n(x),n(y)),i(y,x))).$  $P(i(i(x, i(y, z)), i(i(x, y), i(x, z))))$ .  $(P(x) & P(i(x, y)))$  ->P(y).  $-P(0)$ .

Z t chto axiom vytvo í Mace4 pouze jediný model. Axiomy logiky by v $-a$ k  $-y$  také zadat jiným zp sobem. Sta ilo by vloflit tabulky hodnot.

 $n(0) = 1$ .

 $n(1) = 0$ .

 $i(0,0) = 1.$  $i(0,1) = 1.$  $i(1,0) = 0.$  $i(1,1) = 1.$ 

 $-$  P(0).  $P(1)$ .

Takto jsou zadané hodnoty ve form cooked, kterou Mace4 nabízí ve výstupu. Je to taková forma, která se dá zp tn zadat do vstupu. Tabulku, kterou obvykle ukazuji, není program zp tn schopen p ijmout.

Pro lep-í zadávání výraz jsem z t chto axiom vytvo il klasické logické operace, konjunkci (k), disjunkci (d) a ekvivalenci (e).

 $d(x,y)=(i(n(x),y))$ .  $k(x, y) = (n(d(n(x), n(y))))$ .  $e(x, y) = (k(i(x, y), i(y, x))).$ 

Tyto operace budu pouflívat p i zadávání výraz.

Po zadání t chto axiom sta í napsat sloflený výrok v závorkách za P a spustit Mace4 s nastavením na dvouprvkové modely (to je pro logiku nutnost, pouze pravda a nepravda). Je vhodné pouflívat písmena ze za átku abecedy (je také vhodné pouflívat velká písmena).

A te k jednotlivým výsledk m.

- **1.** Pokud nevyjde fládný model, pak to zna í, fle zadaný výraz nikdy není pravdivý.
- **2.** Pokud vyjde více model, pak kafldý z nich je e-ením. O které jde e-ení, je moflné zjistit ve výpisu model (ukazují se zde hodnoty jednotlivých prvk ).
- 3. Je-li po et e-ení roven  $2^x$ , kde *x* je po et r zných prvk ve výrazu, pak jde o tautologii.  $2^x$  je totifl po et v-ech moflných kombinací a tedy maximální po et e-ení, a pokud je pro v-echny mofinosti tento výraz pravdivý, pak je pravdivý vfidy. Nap íklad výraz  $P(e(e(A,B), e(n(A), n(B))))$  umofi uje vytvo it ty i modely, a proto jde o tautologii.

Na podrobnou ukázku jsem vytvo il tento výraz:

 $P(e(d(A,B), e(n(A), n(C))))$ .

Vytvo í se ty i modely. Po pouflití isofiltru (moflnost odstranit izomorfní modely a vypsat si ur ité prvky, operace apod.) dostáváme toto:

```
interpretation( 2, [number = 1, seconds = 0], [
    function(A, [0]),
     function(B, [0]),
    function(C, [1])).
interpretation( 2, [number = 2, seconds = 0], [
    function(A, [0]),
    function(B, [1]),
    function(C, [0])]).
interpretation( 2, [number = 3, seconds = 0], [
    function(A, [1]),
    function(B, [0]),
    function(C, [1])]).
interpretation( 2, [number = 4, seconds = 0], [
    function(A, [1]),
    function(B, [1]),
    function(C, [1])).
```
Jediné, ím se tyto modely odli-ují jsou pravdivostní hodnoty prvk A, B a C. Uvedený výrok je pravdivý,

1. kdyfl A a B jsou nepravdivé výroky a zárove výrok C je pravdivý.

- 2. kdyfl výrok B je pravdivý a výroky A a C jsou nepravdivé.
- 3. kdyfl výrok B je nepravdivý a výroky A a C jsou pravdivé.
- 4. kdyfl výroky A, B a C jsou pravdivé.

Moflných e-ení by bylo  $2^3$ , ili osm, takfle nejde o tautologii.

Pokud chceme zjistit, kdy je výrok nepravdivý, sta í p ipsat p ed P negaci (mínus).

# *2.4.1 Jednoduchý axiom grupy*

Dal-í ze zajímavých vyuflití programu Prover9 a Mace4 m fle být hledání co nejjednodu-ího axiomu. Na ukázku ukáflu axiom grupy. Zde je jeden, který uve-ejnil Kunen: f(g(f(y,g(y))),f(f(g(y),z),g(f(g(f(y,x)),z))))=x (Kunen 1995 cit z Wos 2003: str. 281).

Zde je *f* binární operace a *g* je unární operace, která k prvku p i adí jeho inverzní prvek. fie opravdu jde o grupu je schopen Prover9 dokázat.

# **3 Algebra**

### **3.1 Relace a zobrazení**

Tato kapitola je p edev-ím pot eba pro vysv tlení pojm v kapitole polookruhy. Jedná se hlavn o pojem izomorfní a endomorfní a jeden z nejdeležit j $-i$ ch pojm matematiky ó relace.

### *3.1.1 Relace (binární)*

### **3.1.1.1 Definice**

Binární relace *R* mezi mnoflinami *A*, *B* je libovolná podmnoflina *R* kartézského sou inu mnoflin *A*, *B*. Pro dva prvky  $a \in A$ ,  $b \in B$  takové, fle  $(a,b) \in R$ , pí-eme téfl  $aRb$  a teme šprvek *a* je v relaci s (prvkem) *b*" (Novotná 2004 str. 27).

Relace je tedy libovolné spojení prvk dvou mnofilin do uspo ádaných dvojic. Toto spojení obvykle plní ur itá pravidla, která je mofino si zvolit. Nap íklad v kapitole o polookruzích bude hojn uflíván pojem kongruen ní relace. Relace mohou být velice uflite né pro d kazy v algeb e.

### *3.1.2 Zobrazení*

#### **3.1.2.1 Definice**

 $\sum_{i=1}^{n}$  SFunkce *F* se nazývá *zobrazení t ídy A do t ídy B*, jestlifle Def<sup>1</sup> F = A a Im<sup>2</sup>  $F \subseteq B$ . Tuto skute nost ozna ujeme zápisem *F*:  $A \rightarrow B$  n kdy téfluflíváme *F*:  $a \rightarrow b$ , který nazna uje, fle typickému prvku *a*∈*A* je p i azen prvek *F*(*a*) = *b*∈*B* $\tilde{o}$  (Procházka 1990 str. 17).

### *3.1.3 Homomorfismus, izomorfismus a endomorfismus*

#### **3.1.3.1 Definice**

 $\overline{B}$ u te *G*, *H* dva grupoidy. Zobrazení  $\varphi$ :  $g \to H$  se nazývá *homomorfismus*, jestlifle pro kafldé dva prvky  $x, y \in G$ , platí  $\varphi(xy) = \varphi(x)\varphi(y)$ õ (Procházka 1990 str. 60).

Hlavním znakem homomorfismu je tedy, fle nezáleflí na po adí pouflití operace a zobrazení. Toto platí pro v-echny operace. Dal-í definice p ímo navazuje. Zobrazení  $\varphi$  je tedy homomorfismus:

 $\overline{a}$ 

<sup>&</sup>lt;sup>1</sup> Def zna í defini ní obor<br><sup>2</sup> Im od engligkého slove

 $2 \text{ Im } \text{ od }$  anglického slova image je obor hodnot zobrazení

#### **3.1.3.2 Definice**

 $\S$ Je-li φ bijektivním zobrazením mnofliny *G* na mnoflinu *H*, pak φ se nazývá *izomorfismus*õ (Procházka 1990 str. 60).

A máme zde první pot ebný pojem. Izomorfismus je tedy takové zobrazení, kde pro kafldý prvek z první mnofliny je p esn ur itelný prvek z druhé mnofliny (bijektivní zobrazení). Tento výraz byl jifl zmín n v popisu program Mace4. Pokud jsou dva grupoidy izomorfní a zárove nejsou totoflné, pak pro kafldý prvek prvního grupoidu existuje prvek druhého grupoidu. To znamená, fle mají pouze p eházené názvy (zna ení) prvk . Protože zna ení prvk není d ležité (jde o prvky mnofliny), pak takto vzniklé grupoidy m fleme povaflovat za stejné. Isofiltr vy adí takto stejné grupoidy. Totéfl lze u isofiltru nastavit i pro konstanty.

#### **3.1.3.3 Definice**

šKafldý homomorfismus grupoidu *G* do sebe se nazývá endomorfismus grupoidu *G*õ (Procházka 1990 str. 60).

# **3.2 Struktury s jednou binární operací a jejich d ležité vlastnosti**

#### *3.2.1 Grupoidy*

Grupoid je algebraická struktura s jedinou binární operací.

#### **3.2.1.1 Definice**

"Neprázdná množina *G* opat ená binární operací se nazývá *grupoid"* (Procházka 1990 str. 51). Kone né grupoidy je mofiné zapsat Cayleyovou tabulkou. Zde je její názorný p íklad. V záhlaví si sta í vybrat prvky, na které se operace vztahuje. Prvek z prvního sloupce je zapisován na levou

stranu operace a prvek z horního ádku na stranu pravou. P i pohledu na tabulku zjistíme, fle výsledek operace nemusí být vfldy stejný. Zna ení operace se n kdy objevuje ve volném míst v levém horním rohu, nap íklad š+õ. Takfle, zde by to za pouflití zna ení plus pro tuto operaci znamenalo  $0+0=1$ ,  $3+3=0$ ,  $2+1=0$  atd.

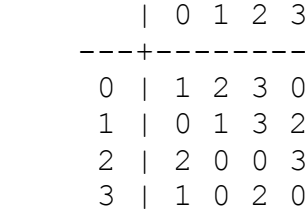

Kafklá tabulka vytvá í ur itou operaci. Jediným pofladavkem pro takto napsanou operaci je její uzav enost. Uzav enost znamená, fle v tabulce jsou ve výsledcích pouze prvky, které jsou v záhlaví (prvky p vodní množiny). Tento požadavek nap íklad nespl uje oby ejné s ítání na p irozených íslech men-ích nefl 5, protofle prvek vzniklý sou tem  $4+2$  jifl není prvkem mnofliny, která je opat ena binární operací.

#### *3.2.2 Neutrální prvek*

#### **3.2.2.1 Definice**

"Prvek *e* grupoidu *G* se nazývá *levý* (pop . *pravý*) *neutrální prvek* tohoto grupoidu, jestliže platí:  $ea = a$  pro kafldé  $a \in G$ ; pop ípad

 $ae = a$  pro kafldé  $a \in G$ .

Prvek *e* se nazývá *neutrální prvek*, je-li sou asn levým i pravým neutrálním prvkem. $\tilde{o}$  (Procházka 1990 str. 52)

V p ípad pouflití multiplikativního ozna ení operace lze hovo it o jednotkovém prvku  $((1 * x = x) \&$  $(x^*1=x)$ ). Pokud pouffijeme aditivní zápis, tak je mofiné nazývat neutrální prvek prvkem nulovým  $((x+0=x) \& (0+x=x))$ . Pro názorné vysv tlení ukáflu na tabulce.

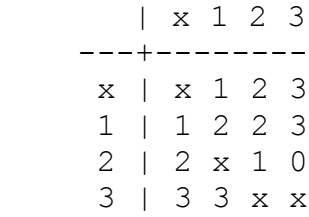

Zde je *x* neutrálním prvkem. P i poufliti binární operace s neutrálním prvkem *x* bude výsledkem vfldy druhý pouflitý prvek.

#### *3.2.3 Inverzní prvek*

Dal-ím d leflitým pojmem je inverzní prvek k danému prvku.

### **3.2.3.1 Definice**

 $\text{N}$ ech *G* je grupoid s neutrálním prvkem *e*. Prvek  $b \in G$  se nazývá *levý* (resp. *pravý*) inverzní ( i *opa ný*) *prvek k prvku*  $a \in G$ *, jestlifte*  $ba = e$  *(resp.*  $ab = e$ *). Je-li <i>b* sou astn levým i pravým inverzním prvkem k prvku *a*, tj. *ba*=*e*=*ab*, pak *b* se nazývá *inverzním prvkem k prvku a"* (Procházka 1990 str. 53).

Inverzní prvek se tedy vyskytuje pouze v grupiodech s neutrálním prvkem. V tabulce se inverzní prvek hledá dob e, sta í najít v tabulce neutrální prvek (ten bývá obvykle zna en jedni kou i nulou) a poté najít neutrální prvek ve vnit ní ásti tabulky.

### **3.2.3.2 Definice**

Grupoid, který má ke každému prvku inverzní prvek, se nazývá grupoid s inverzním prvkem.

V p edchozí tabulce máme prvky *x* a 3, které jsou samy sob inverzním prvkem, prvek 3 je navíc levým inverzním prvkem prvku 2. Prvek 2 je levým inverzním prvkem k prvku 1 a pravým inverzním prvkem k prvku 3. Prvek 1 je pravým inverzním prvkem k prvku 2.

Jak je vid t z p edloženého p íkladu, pokud je prvek *a* levým inverzním prvkem k prvku *b*, tak zárove je prvek *b* pravým inverzním prvkem k prvku *a*.

Pokud se jedná o multiplikativní zápis, tak se inverzní prvek obvykle zna í jako a<sup>-1</sup>. V p ípad aditivního zápisu se inverzní prvek dá napsat jako –*a*.

### *3.2.4 Anihilující prvek*

#### **3.2.4.1 Definice**

"Prvek *z* grupoidu *G* se nazývá *levý* (pop . *pravý*) *anihilující prvek*, jestliže platí:

 $z = z$  pro kafklé  $a \in G$ ; pop ípad

 $az = z$  pro kafklé  $a \in G$ .

Prvek, který je sou asn levým i pravým anihilujícím prvkem, se nazývá *anihilující prvek*o (Procházka 1990 str. 54).

V p ípad multiplikativního zápisu se anihilující prvek ozna uje jako prvek nulový. V Cayeleyov tabulce není t fiké tento prvek nalézt, protofie se opakuje na jednom celém sloupci a ádce. V následující tabulce je nap íklad anihilující prvek 4.

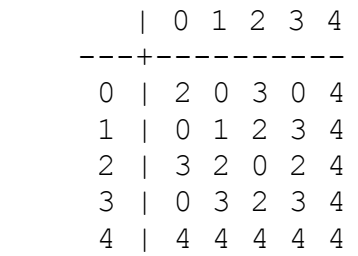

Tato tabulka má je $\pm$  neutrální prvek (prvek 1), je asociativní a je komutativní.

### *3.2.5 Krátitelný prvek*

#### **3.2.5.1 Definice**

SNech *G* je grupoid a bu  $a \in G$ .

íkáme, fle prvek *a* je *zleva* (resp. *zprava*) *krátitelný prvek grupoidu G*, jestlifle *ab*  $\neq$  *ac* (resp. *ba*  $\neq$ *ca*), kdykoliv  $b \neq c$  jsou prvky grupoidu *G*. Jestlifte *a* je sou asn zleva i zprava krátitelný, pak íkáme, fle a je *krátitelný prvek grupoidu Gõ* (Procházka 1990 str. 54).

#### **3.2.5.2 Definice**

Pokud je kafldý prvek grupoidu *G* krátitelný, pak se grupoid *G* nazývá grupoid s krácením.

V p ípad, fle jde o grupoid s krácením, se nesmí na fládném ádku ani sloupci zápisu do tabulky opakovat jeden prvek dvakrát. To tedy p ímo vylu uje anihilující prvek u grupoidu s velikostí v t-í nefl jedna, protofle tím kdyby se vynásobily dva r zné prvky, vznikl by stejný (anihilující) prvek.

# *3.2.6 D lící prvek<sup>3</sup>*

#### **3.2.6.1 Definice**

SNech *G* je grupoid a  $a \in G$ .

Je-li  $b \in G$ , pak íkáme, fle *a* d lí *b zleva* (resp. *zprava*), existuje-li  $c \in G$  tak, fle  $ac = b$  (resp.  $ca = b$ ) $\delta$ (Procházka 1990 str. 54).

#### **3.2.6.2 Definice**

Jestliže *a* d lí každý prvek grupoidu, pak se jedná o *d lící prvek* tohoto grupoidu.

#### **3.2.6.3 Definice**

Pokud je každý prvek grupoidu d lícím prvkem tohoto grupoidu, pak se jedná o *grupoid s d lením*.

#### **3.2.6.4 Tvrzení**

 $\overline{a}$ 

Pokud je grupoid s d lením a s krácením asociativní, pak jde o grupoid s neutrálním prvkem.

<sup>&</sup>lt;sup>3</sup> Definice p evzatá z Procházka 1990, dle Pravidel eského pravopisu by bylo lep-í d licí prvek.

#### **3.2.6.5 D kaz**

Pro vyhotovení celého d kazu sta í krácení zleva a d lení zleva. Problém je, fle tento d kaz je velice nep ehledný, a to i za pouflití funkce, která z celého d kazu vytáhne jen tu nejd leflit j-í ást.

```
1 (all x all y all a (x := y \rightarrow a * x := a * y)) #
label(non clause) # label(non clause). [assumption].
2 (all x all y exists a x * a = y) # label(non clause) #
label(non clause). [assumption].
3 (exists 0 all a 0 * a = a) # label(non clause) # label(goal) #
label(non clause) # label(goal). [goal].
4 \times * (y * z) = (x * y) * z. [assumption].
5 (x * y) * z = x * (y * z). [copy(4), flip(a)].6 x = y | z * x != z * y # label(non clause). [clausify(1)].
7 x * f1(x, y) = y # label(non clause). [clausify(2)].
8 \times * f2(x) := f2(x) * label(non clause) # label(goal) #
answer(non clause). [deny(3)].
10 x * (f1(x, y) * z) = y * z. [para(7(a, 1), 5(a, 1, 1)), flip(a)].
13 x * (y * f2(y)) != x * f2(y) # answer(non clause).
[ur(6, a, 8, a)].
14 SF # answer(non clause). [resolve(13,a,10,a)].
```
Na prvních ádcích si Prover9 p episuje vstupní informace. tvrtý a pátý ádek je asociativita (pouze se otá í rovnost). Na sedmém ádku po íta ový d kaz vytvá í funkci f1, která je vlastn d lením f1(*x*,*y*) = *y*/*x*. Dále na osmém ádku vytvá í funkci f2, která k potencionálnímu neutrálnímu prvku hledá protip íklad. Vytvá í tedy d kaz sporem. V desátém ádku p etvá í sedmý ádek, který nejprve vynásobí *z,* a poté pomocí asociativity umístí *z* do závorky. V p edposledním ádku používá osmý ádek, kde zam ní *y* za *x,* a to celé pomocí krácení vynásobí *x*. Z desátého a t ináctého ádku nám vznikl spor, protože *z* z desátého ádku je neutrálním prvkem.

Grupoid s d lením má podobné vlastnosti p i zápisu do tabulky jako grupoid s krácením. V zápisu se musí v kafldém ádku i sloupci vyskytovat kafldý prvek. Kdyfl se podíváme na tabulku, vidíme, že zde není rozdíl mezi grupoidem s krácením a d lením. Pokud nesmí být na jednom ádku i sloupci fládný prvek dvakrát, tak musí být kafldý prvek tabulky zastoupen práv jednou. Jaký je tedy rozdíl mezi grupoidem s krácením a grupoidem s d lením?

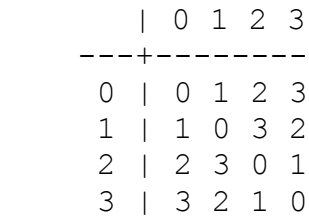

U kone ných grupoid tento rozdíl není. Pokud v-ak vezmeme v úvahu nap íklad obor p irozených ísel vzhledem k násobení, zjistíme, fle tento grupoid je s krácením, ale nemá kafldý prvek d lící. Jako druhý p íklad si vezmeme grupoid celých vzhledem ke s ítání. Tento grupoid je s krácením i d lením. Pokud v-ak p idáme dal-í prvek, který bude mít stejné vlastnosti jako nula (pouze p i se tení tohoto prvku s jedni kou vznikne op t tento prvek), pak je v skoro kafldém ádku vfldy jeden prvek dvakrát a nejde tedy o grupoid s krácením. D lení v-ak grupoidu z stává, nebo na kafldém ádku i sloupci stále bude kafldý prvek.

### *3.2.7 Kvazigrupa*

#### **3.2.7.1 Definice**

"Grupoid, který je sou asn s krácením i d lením, se nazývá *kvazigrupa*. Kvazigrupa s neutrálním prvkem se nazývá *lupa"* (Procházka 1990 str. 55).

Zde je p íklad kvazigrupy (bez asociativity a neutrálního prvku).

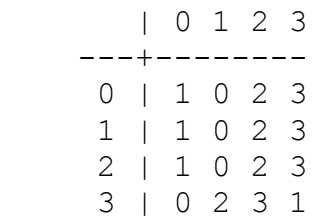

**Z**de je p íklad lupy (bez asociativity):

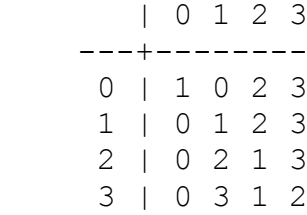

Z tohoto p íkladu plyne, fle pokud je grupoid s d lením, krácením a d lícím prvkem, nemusí být asociativní.

### *3.2.8 Idempotentní prvek*

### **3.2.8.1 Definice**

"Prvek *a* grupoidu *G* se nazývá idempotentní ili idempotent, jestliže *a=aa*. Grupoid *G* se nazývá *idempotentní jestlifle kafldý jeho prvek má tuto vlastnost, tj. platí:*  $a = aa$  pro kafldé  $a \in G$ ö (Procházka 1990 str. 55).

### *3.2.9 Asociativita a komutativita*

### **3.2.9.1 Definice**

"Nech *G* je grupoid. íkáme, že *G* je *asociativní grupoid* neboli *pologrupa,* jestliže platí následující podmínka, zvaná téfl *asociativní zákon*:

 $a(bc) = (ab)c$  pro v-echna  $a, b, c \in G$ 

Dále íkáme, fle *G* je *komutativní grupoid*, platí-li tvz. *komutativní zákon:* 

 $ab = ba$ , pro v-echna  $a, b \in G$ õ (Procházka 1990 str. 55).

V p ípad platnosti asociativního zákona nezáleží na uzávorkování (Be vá 1989: str. 7). Pokud má pologrupa neutrální prvek, pak jde o monoid.

Komutativní zákon se p kn projeví v tabulce, která dostává osovou soum rnost po diagonále.

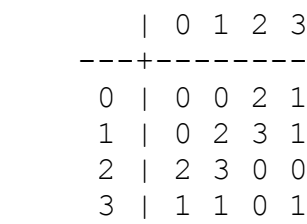

### *3.2.10 Grupa*

#### **3.2.10.1 Definice**

"Kvazigrupa, která je sou asn pologrupou, se nazývá grupa. Jinými slovy, grupa je asociativní grupoid s krácením a d lenímõ (Procházka 1990: str. 55).

Lze v-ak najít také jinou definici.

šMnoflina *G* s binární operací š.õ se nazývá grupa, jestlifle platí následující axiomy:

(i)  $\forall a, b, c \in G$  :  $(a.b).c = a.(b.c)$ ,

(ii)  $\exists 1 \in G \; \forall a \in G : 1 \in A = a, 1 = a$ .

(iii) 
$$
\forall a \in G \exists a^{-1} \in G : a \cdot a^{-1} = a^{-1} \cdot a = 1.
$$

Jestlifle platí je $-t$  axiom

(iv) 
$$
\forall a, b \in G : a, b = b, a,
$$

pak hovo íme o komutativní nebo Abelov grup  $\tilde{\sigma}$  (Be vá 1989 str. 10).

P íkladem Abelovy grupy m<sup>e</sup>fie být s ítání na oboru celých ísel nebo násobení na oboru kladných racionálních ísel.

#### **3.2.10.2 Tvrzení**

Ob vý-e uvedené definice grupy jsou shodné.

#### **3.2.10.3 D kaz**

Pomocí d kazu z kapitoly o d lícím prvku zjistíme, fle grupa podle první definice musí mít neutrální prvek. A pomocí definice grupoidu s d lením není t flké zjistit, fle má i ke kafldému prvku inverzní prvek. Shodnost definic je je-t pot eba dokázat opa n . Toto je d kaz, který na asociativním grupoidu s neutrálním a invertním prvkem ke každému prvku dokazuje d lení.

```
1 (all x exists a x * a = 1) # label(non clause). [assumption].
3 (all a all b exists c a * c = b) # label(non clause) #
label(goal). [goal].
4 (x * y) * z = x * (y * z). [assumption].
6 1 * x = x. [assumption].
7 x * f1(x) = 1. [clausify(1)].
9 c1 * x != c2. [deny(3)].
10 x * (f1(x) * y) = y.[para(7(a,1),4(a,1,1)), rewrite([6(2)]), flip(a)].
11 $F. [resolve(10,a,9,a)].
```
D kaz je celkem jednoduchý, nejprve se vypí-í v-echny vstupní údaje a pak si je Prover9 upravuje, afl na ádku deset je sloflí do rovnice, kde pomocí inverzního prvku (funkce f1) nachází pro libovolné *x* a *y* prvek (f1(x)\*y), takfle nachází vlastn definici d lení. Toto je d kaz pro d lení zleva, ale pro d lení zprava je d kaz podobný.

Poslední co je-t schází dokázat, je krácení grupy z Procházkovy definice. Zde je jednoduchý d kaz:

```
a * x = a * y\ell^* a^{-1}zleva (to je moflné, nebo se ob ásti rovnají)
```
 $a^{-1} * (a * x) = a^{-1} * (a * y)$  /asociativita 1 \* *x* = 1 \* *y* /A zde pomocí neutrálního prvku získáváme *x* = *y*

Jde tedy o d kaz, fle v pologrup, kde je neutrální a inverzní prvek, je krácení.

Pro názornou ukázku zde je nejprve Abelova grupa a poté nekomutativní grupa. M fleme si zde je-t ov it, fle kafldá grupa má neutrální a inverzní prvek ke kafldému prvku a fle má krácení i d lení. V-echny tyto vlastnosti jsou na tabulce lehko pozorovatelné (k tomu je-t komutativita v Abelov grup ).

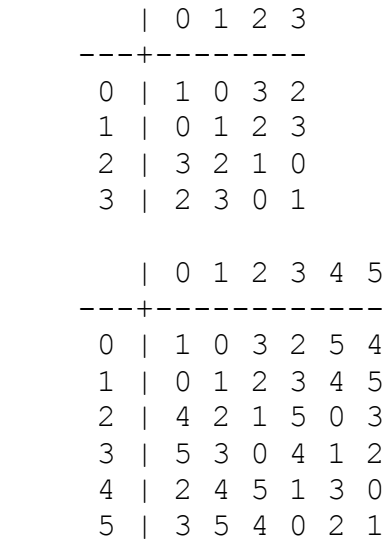

#### **3.2.10.4 Tvrzení**

Druhá definice grupy by se dala zkrátit, a to v bodech dva a t i. Pro správné axiomy grupy by sta ila v kafldém ádku pouze jedna rovnost. Uvedenou definici je tedy moflné zkrátit:

 $\forall a,b,c \in G: (a,b).c=a.(b.c)$  $\exists 1 \in G \ \forall a \in G : 1.a=a,$  $\forall a \in G \; \exists a^{-1} \in G : a^{-1}.a=1.$ 

#### **3.2.10.5 D kaz**

Zde je d kaz programu Prover9, fle p edcházející axiomy jsou ekvivalentní s celou druhou definicí. D kaz má dv ásti.

```
1 (all x exists a a * x = 1) # label(non clause). [assumption].
3 x * 1 = x # label(non clause) # label(goal). [goal].4 (x * y) * z = x * (y * z). [assumption].
5 1 * x = x. [assumption].
```

```
6 f1(x) * x = 1. [clausify(1)].
8 \text{ c2 } * 1 := \text{ c2.} [deny(3)].
9 f1(x) * (x * y) = y.
[para(6(a,1), 4(a,1,1)), rewrite([5(2)]), flip(a)].
12 f1(f1(x)) * 1 = x. [para(6(a, 1), 9(a, 1, 2))].
13 f1(f1(x)) * y = x * y. [para(9(a,1),9(a,1,2))].
14 x * 1 = x. [back rewrite(12), rewrite([13(4)])].
15 $F. [resolve(14,a,8,a)].
```
Na ádcích 1 afl 5 vypisuje zadání (na ádku t i je cíl). Na ádku 6 vytvá í Prover9 funkci, která vytvá í levý inverzní prvek. Poté Prover9 vytvá í na osmém ádku negaci cíle, jde tedy op t o d kaz sporem. Devátý ádek je ádek -estý vynásobený zprava y. Dvanáctý ádek je p ed laný devátý ádek, kde se za *x* dosadí f $1(x)$  a za *y* se dosadí *x*. Z toho vvide za pouflití -estého ádku ádek dvanáctý. T ináctý ádek jen dokazuje, fle f $1(f1(x)) = x$ . To je podrobn ji popsáno v druhé ásti d kazu (popis k ádku t ináct). Pokud dokážeme i toto, vzniká ádek trnáct, který má spor s ádkem osm.

```
1 (all x exists a a * x = 1) # label(non clause). [assumption].
2 (all x exists a x * a = 1) # label(non clause) # label(goal).
[goal].
4 (x * y) * z = x * (y * z). [assumption].
5 1 * x = x. [assumption].
6 f1(x) * x = 1. [clausify(1)].
7 c1 * x != 1. [deny(2)].
9 f1(x) * (x * y) = y.
[para(6(a,1), 4(a,1,1)), rewrite([5(2)]), flip(a)].
13 f1(f1(x)) * y = x * y. [para(9(a, 1), 9(a, 1, 2))].
19 x * f1(x) = 1. [para(13(a, 1), 6(a, 1))].
20 $F. [resolve(19,a,7,a)].
```
Znovu jsou v prvních ádcích vypsány vstupní údaje a znovu se na ádku -est vytvá í funkce f1, která zna í *x*-1 . Na ádku sedm se vytvá í negace cíle, op t tedy jde o d kaz sporem. ádek dev t je pomocí asociativity p em n ný ádek -est za pouflití neutrálního prvku. Na t ináctém ádku p etvá í devátý ádek, tak fle dosadí za  $x = f(x)$  a za  $y = x + y$ . Z toho vyjde odstran ní jednoho neutrálního prvku rovnice t ináct. Zde v-ak musím p iznat, fle nerozumím p echodu na rovnici na ádku devatenáct, proto ji nahradím jednoduchým šlidskýmõ d kazem. Sta í do -estky dosadit za  $x = f(x)$ , a protofle máme na ádku t ináct dokázáno, fle f $f(f(x)) = x$ , vyjde z toho ihned ádek devatenáct. Je mofiné, file toto pouflívá i po íta ový d kaz, ale jisté to není.

Samoz ejm je mofiná i druhá mofinost, a to opa ná:

 $\forall a, b, c \in G: (a,b).c=a.(b.c)$  $\exists 1 \in G \; \forall a \in G : a.\mathbb{1} = a$  $\forall a \in G \; \exists a^{-1} \in G : a \text{.} \; a^{-1} = 1.$ 

D leflité tedy je mít inverzní a neutrální prvek na stejné stran. Uvedenou definici nelze zkrátit takto:

 $\forall a, b, c \in G: (a, b)$ **.***c*=*a***.**(*b***.***c*)  $\exists 1 \in G \ \forall a \in G : 1.a=a$  $\forall a \in G \ \exists a^{-1} \in G : a \cdot a^{-1} = 1.$ 

To dokazuje tento protip íklad:

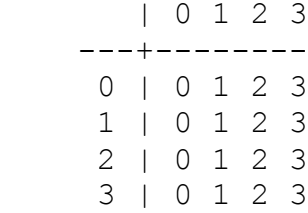

Nejde o grupu, není zde neutrální prvek.

### **3.3 Struktury s dv ma binárními operacemi**

#### *3.3.1 Obecn*

V p ípad pouflití dvou binárních operací se obvykle jedna zna í aditivn a druhá multiplikativn. Takto je moflné roz-í it n které definice, a to p edev-ím nulový prvek. Nulový prvek se takto dá definovat jako neutrální prvek vzhledem ke s ítání a anihilující prvek vzhledem k násobení. Dal-í prvek, který dostává spojením dvou operací smysl, je nekone no. Nekone no je anihilujícím prvkem pro s ítání i násobení. Z t chto d vod je nutné dávat si pozor, pro kterou operaci je daný údaj napsán.

#### *3.3.2 Distributivita*

#### **3.3.2.1 Definice**

Pro v-echny prvky *a*, *b*, *c* platí:  $a^*(b+c) = (a^*b) + (a^*c)$  a sou asn  $(b + c) * a = (b * a) + (c * a).$ 

Toto je *distributivní zákon*. V algeb e se pouflívá nap íklad u okruh. Distributivní zákon tedy vytvá í vztah mezi dv ma operacemi.

#### *3.3.3 Okruhy*

#### **3.3.3.1 Definice**

šMnoflina R se dv ma binárními operacemi  $\tilde{s}$ + $\tilde{o}$  a  $\tilde{s}$ \* $\tilde{o}$  se nazývá okruh, jestlifle platí následující axiomy:

 $\forall a,b,c$ :  $(a + b) + c = a + (b + c)$  $\forall a,b$ :  $a + b = b + a$  $\exists 0 \; \forall a$ :  $a + 0 = a$  $\forall a \exists (6a): a + (6a) = 0$  $\forall a,b,c: (a * b) * c = a * (b * c)$  $\forall a,b,c: a^*(b+c) = (a^*b) + (a^*c)$  $\forall a,b,c$ :  $(b+c) * a = (b * a) + (c * a)$   $\delta$  (Be vá 1989 str. 13).

Okruh je spojení dvou operací distributivním zákonem, kdyfl jedna z operací vytvá í Abelovu grupu a druhá je svázaná asociativním zákonem. Obvykle je operace vytvá ející Abelovu grupu s ítání a násobení je svázáno asociativním zákonem.

P íkladem okruh jsou nap íklad tyto íselné obory: celá ísla, racionální ísla, reálná ísla a komplexní ísla.

### *3.3.4 Polookruh*

#### **3.3.4.1 Definice**

šPolookruh je neprázdná mnofiina s dvojicí asociativních operací, kde násobení je oboustrann distributivní vzhledem ke s ítáníõ (El Bashir 2001 str. 277 volný p eklad).

Více k definici i polookruh m celkov je v kapitole polookruhy.

*3.3.5 T lesa*

### **3.3.5.1 Definice**

"Obecn *t lesem* rozumíme každou uspo ádanou trojici (*T*, \*, °), kde *T* je aspo dvouprvková mnoflina,  $*, \circ$  jsou operace na *T* a platí  $(x, y, z \in T)$ :

(1)  $x * y = y * x$ , (1)  $x \circ y = y \circ x$ , (2)  $(x * y) * z = x * (y * z),$  (2)  $(x \circ y) \circ z = x \circ (y \circ z),$  $(3) (\exists 0 \in T) (\forall x) 0$  \*  $x = x$ ,  $(3) (\exists 1 \in T) (\forall x) 1$  °  $x = x$ ,

 $(4)$   $(\forall x)$   $(\exists \& \in T)$   $x * (6x) = 0$ ,

$$
(4') (\forall x \neq 0) (\exists x^{-1} \in T) x^{\circ} x^{-1} = 0,
$$

(5)  $(x * y) \circ z = (x \circ z) * (y \circ z) \circ (Novotná 2006 str. 27)$ .

# **4 Netradi ní využití programu Mace4**

### 4.1 SUDOKU

SUDOKU pat í v dne-ní dob k nejoblíben j-ím hlavolam m. Vzniklo p iblifln v roce 1979 a jeho autorem je Howard Garnsem. SUDOKU je hlavolam, který obsahuje dev te íselných ad 1 afl 9. Hlavolam SUDOKU je zadán do tabulky o rozm rech 9×9, kde se nachází dev t tverc o rozm rech 3×3, které se nep ekrývají (p íklady jsou níže). N která z ísel jsou zadána a ostatní má e-itel p i dodrflení následujících pravidel doplnit.

Základní pravidla SUDOKU jsou velmi jednoduchá. To je asi d vod, pro jsou SUDOKU tak oblíbené. V fládném ádku, sloupci ani bloku se nesmí opakovat stejná íslice, cofi znamená, fle volná pole se vypl ují tak, aby se íslice (1 afl 9) objevila pouze jednou v kafldé z devíti ad, v kafldém z devíti sloupc a v kafldém z devíti tvere k.

Podmínky, které utvá í tabulku kvazigrupy, m p ivedly na zajímavé vyuflití programu Mace4. P i pohledu na kvazigrupu jsem zjistil, fle p ipomíná SUDOKU. Rozhodl jsem se tedy pokusit se e-it hlavolam SUDOKU pomocí programu Mace4. SUDOKU zde budou vfldy s nulou místo devítky. Pokud budeme definovat SUDOKU pouze jako kvazigrupu, pak chybí podmínka, fle v kafldém tverci t ikrát t i nesmí být fládná íslice dvakrát. Proto m fle program Mace4 nalézt více moflných e-ení. Zde je p íklad SUDOKU (první SUDOKU v p ílohách).

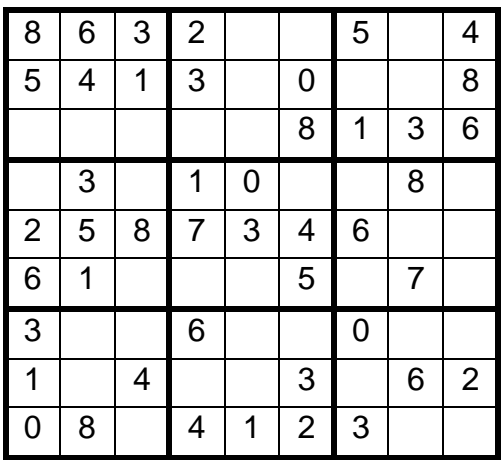

Toto SUDOKU se mi poda ilo vy e-it pomocí programu Mace4, který mi po vloflení zadání nabídl dva moflné výsledky. Jejich rozdíly jsem podtrhl. Zajímavé m fle být, fle v n kterých men-ích tvercích jsou stejné.

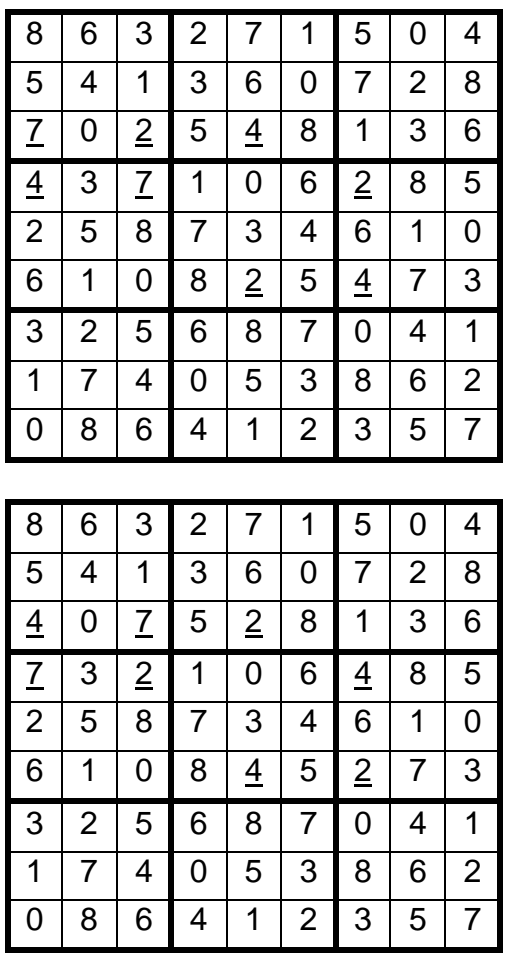

Druhý výsledek v-ak nespl uje podmínku o tvercích.

Vy e-ené SUDOKU má vlofleno 42 íslic a adí se k jednodu-ím SUDOKU. Obtíflnost SUDOKU na po tu vloflených íslic p íli- nezávisí. Na to poukazuje dal-í p íklad. SUDOKU, kde bylo ty icet íslic, se poda ilo vy e-it pouze s jedním nalezeným e-ením (druhé SUDOKU v p ílohách). Pro SUDOKU s t iceti ísly (t etí SUDOKU v p ílohách) na za átku mi v-ak program nabídl 3268 moflných e-ení. Zde to SUDOKU je:

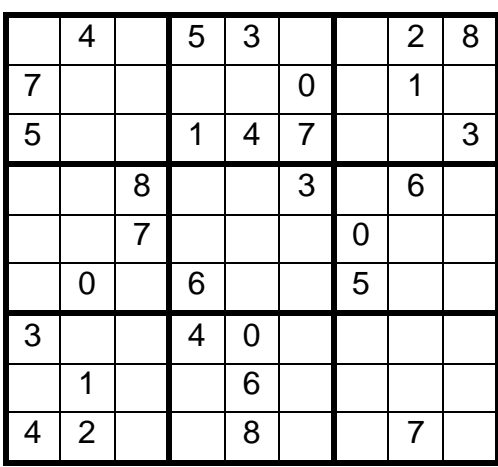

Poté se mi osmi nerovnicemi (vfldy jsem na-el ve stejném tvere ku dv stejné íslice, jednu ze zadání, druhou jsem zakázal) poda ilo sníflit po et na 29, z nichfl jsem na-el hledané SUDOKU. P esto v-ak je toto hledání velmi zdlouhavé, a proto ho není moflné doporu it.

Rozhodl jsem se vytvo it podmínku, které neumoflní, aby se stejné íslo opakovalo v malých tvercích. S touto podmínku je mofiné vy e-it libovolné SUDOKU bez nutnosti dal-ího prov ování.

 $s(0)=0$ .

 $s(1)=0$ .

 $s(2)=0$ .

- $s(3)=1$ .
- $s(4)=1$ .
- $s(5)=1$ .
- $s(6)=2$ .
- $s(7)=2$ .
- $s(8)=2$ .

 $(s(x) = s(y) \& s(u) = s(v) \& (x! = y | u! = v)) -> x * u! = y * v.$ 

Z stává zde v-ak jeden problém, potífl je s p episem SUDOKU do formy, kterou Mace4 dokáfle p e íst. Nejjednodu—í zp sob je nechat si p epsat jifl vy e–ené SUDOKU do formy cooked a zde p episovat ísla, která jifl jsou zapsaná, a mazat ísla, která v SUDOKU chybí. To znamená projít 81 ádk a kafldý minimáln zkontrolovat.

### *4.1.1 Algebraické vlastnosti SUDOKU*

U hlavolamu SUDOKU jsem v-ak mohl zadat dal-í podmínky, které by mohly zúfit po et e-ení. Pro dal-í text je t eba si uv domit, fle SUDOKU zadávám pomocí operace násobení, a proto jsou sou adnice, které budu uvád t, shodné se zápisem operace. Tedy sou adnice [2,5] znamená vlastn pole 2 \* 5.

SUDOKU není komutativní. Pokud by bylo, pak by nemohlo spl ovat pravidlo s malými tverci. Nap íklad prvky se sou adnicemi [0,1] a [1,0] by musely být stejné a p itom leflí ve stejném tverci. Dal-í podmínku, kterou jsem mohl zadat je, fle SUDOKU nemá neutrální prvek. Pokud by totifl byl jeden prvek *a* neutrální, pak na sou adnici [*a* - 1,*a*] a sou adnici [*a*,*a* – 1], kde bude íslo *a* – 1, i sou adnicích  $[a + 1,a]$  a  $[a,a + 1]$ , s íslem  $a + 1$  budou ve stejném tverci (pokud jedna ze sou adnic není moflná, pak zbývající dvojice leflí ve stejném tverci). Dal-í podmínkou je, fle SUDOKU není asociativní. To jifl není vid t na tabulce a ani to nejde jednodu-e dokázat p es

Prover9, protofle tento program dokazuje pro v-echny velikosti model a ne jenom pro ty s devíti prvky. Existuje v–ak jednoduchý d kaz, který je uveden v kapitole Algebra. Jde o d kaz, fle pokud je kvazigrupa asociativní (grupoid s krácením a d lením), pak musí mít neutrální prvek. Ten v-ak SUDOKU mít nem fle.

### 4.2 Zebry

Zebra je hlavolam, který se obvykle zadává slovn . Jde vlastn o ur itý typ hádanky. Zde je p íklad (z internetové stránky <http://www.cz-milka.net/logicke-hadanky/skvely-fotbal/>z 26. 12. 2011), na kterém se pokusím zebry blífle popsat:

### SKV LÝ FOTBAL

P t hrá<sup>n</sup>hraje v r zných muflstvech na r zných pozicích a má r zn barevné dresy.

Hrá Carolina Panthers má fialový dres. Samuel není zadní úto ník, k ídelní úto ník hraje v muflstvu Dallas Cowboys. Obránce má fllutý dres, Claude hraje za Dallas Cowboys. Úto ník nehraje za Green Bay Packers. David nehraje za Oakland Raiders, Samuel je v erném. St ední obránce je z Oakland Raiders, David hraje ve fllutém. Victor je z Cleveland Browns a nenosí modrý dres. Bill je úto ník a hrá i Cleveland Browns nosí ervené dresy. Ur ete dres, druflstvo a postavení kafldého hrá e.

Stejn jako tato zebra mají i ostatní zebry ur itý po et postav, ke kterým se p i azuje stejný po et p edm t (vlastností apod.) s tím, fle ke kafldé postav pat í vfldy pouze jeden p edm t. Poté se krátkými údaji spojují dané údaje, i se dané spojení vylu uje. Kafldá zebra by m la mít pouze jedno e-ení.

## *4.2.1 Jak ešit zebry pomocí programu Mace4*

Nejprve je dobré zam nit dané p edm ty za ísla. Zde jsem vypsal v-echny údaje a p i adit jim v tomto po adí ísla 0 afl 4.

Tým: Carolina Panthers, Dallas Cowboys, Green Bay Packers, Oakland Raiders, Cleveland Browns Dres: fialový, fllutý, erný, modrý, ervený

Pozice: zadní úto ník, k ídelní úto ník, obránce, úto ník, st ední obránce Jméno: Samuel, David, Viktor, Claude, Bill

### Poté jsem p epsal podmínky:

```
druzstvo(x)=0 \Rightarrow dres (x)=0.
\text{imeno}(x)=0 \rightarrow \text{pozice}(x) !=0.pozice(x) = 1 - \frac{\lambda}{\lambda}ruzstvo(x) = 1.
pozice(x) = 2 - \lambdares(x) = 1.
pozice(x)=3->druzstvo(x)!=2.
jmeno(x)=1->druzstvo(x)!=3.
\text{imeno}(x) = 0 - \text{cdres}(x) = 2.
pozice(x) = 4 - \frac{\lambda}{x}ruzstvo(x) = 3.
jmeno(x)=1->dres(x)=1.
jmeno(x)=2->druzstvo(x)=4.
\text{imeno}(x) = 2 - \text{cdres}(x)!=3.
\text{imeno}(x)=3-\text{druzstvo}(x)=1.
jmeno(x)=4->pozice(x)=3.drusstvo(x)=4-\lambda dres(x)=4.
```
### Chybí je-t poslední krok:

#### $\gamma$ meno $(x) = x$ .

To upevní jméno jako základ a poté k nim p ikládá dal-í údaje. Tím se vylou í více e-ení se zám nou íslic.

Poté sta í pouze spustit Mace4 nastavenou na modely s p ti prvky.

```
function(dres(), [2,1,4,3,0]),
function(druzstvo(), [3,2,4,1,0]),
function(jmeno(), [0,1,2,3,4]),
function(pozice(), [4,2,0,1,3])).
```
Te sta í pouze spojit v-echny první prvky a po p episu jmen zjistíme, fle Samuel má erný dres a hraje st edního obránce Oakland Raiders. Stejn spojíme i ostatní prvky a máme vy e-enou celou zebru. David má fllutý dres a hraje obránce u Green Bay Packers. Viktor má ervený dres a hraje na pozici zadního úto níka u Cleveland Browns. Claude má modrý dres a hraje na pozici k ídelního úto níka u Dallas Cowboys. Bill má fialový dres a hraje na pozici úto níka u Carolina Panthers. Tímto zp sobem jdou e-it v-echny zebry, a to i ty sloflit  $i$ -í.

# **5 Polookruhy**

Neexistuje jednotná definice polookruh. První definice tvrdí: Polookruh je neprázdná mnoflina s dvojicí asociativních binárních operací, které spojuje distibutivita. Procházka (1990) k této definici p idává je-t, fle s ítání je komutativní s neutrálním prvkem. Druhá definice polookruhu se od definice okruhu li-í pouze tím, fle polookruh nevyfladuje neutrální prvek u násobení a inverzní prvek u s ítání. Každý okruh je tedy polokruh. První zmínky o polookruzích se vyskytují na p elomu 19. a 20. století. Definice polookruh, kterou jsem si pro svou práci vybral, je pouflívaná ve láncích uve ejn ných v Journal of Algebra a v Journal of Algebra and Its Aplications, ze kterých jsem p edev–ím erpal. Tyto definice jsou v angli tin, proto n kdy uvádím anglický název do závorky. Polookruhy nejsou tak pouflívané jako okruhy a jsou spí-e okrajovou oblastí algebry. Polookruhy se pouflívají v aplikované matematice.

### **5.1 Kone né jednoduché polookruhy**

Má práce se zaměřuje na kone né jednoduché polookruhy (*finite congruence-simple semirings*).

### *5.1.1 Kongruen ní relace* (congruence relation)

 $x \approx y \rightarrow (c + x \approx c + y)$  $x \approx y \rightarrow (x + c \approx y + c)$  $x \approx y \rightarrow (c * x \approx c * y)$  $x \approx y \rightarrow (x * c \approx y * c)$  $x \approx x$  $x \approx y \rightarrow y \approx x$  $(x \approx y)$  ^  $(y \approx z)$   $\rightarrow$   $(x \approx z)$ 

V-echny jednoduché polookruhy mají pouze relaci v-ech prvk se v-emi prvky, anebo kafldý prvek sám se sebou. Tyto polookruhy mají kafldý prvek výjime ný a nedá se tedy více prvk nahradit jedním. Tato vlastnost jde pozorovat i na tabulce. Pokud se v ádcích a sloupcích n kterých prvk opakují pouze ty stejné prvky nebo je jejich výsledek pro v-echny stejný, pak tyto prvky jsou v kongruen ní relaci. Tímto se jednoduché polookruhy stávají jakýmsi stavebním kamenem, lze pomocí nich stav t sloflit j-í struktury. Typickým p íkladem m fle být Modulo 5 (zbytek po d lení p ti) na nezáporných celých íslech. To není jednoduchý okruh, protofle v-echna ísla se stejným zbytkem po d lení se chovají stejn. Pokud v-ak zadáme operaci modulo 5 na nezáporná ísla, která jsou men-í nefl 5, pak se jedná o jednoduchý okruh.

### **5.2 Dosavadní výzkum v oblasti jednoduchých polookruh**

Tyto polookruhy se zdají ve srovnání s okruhy a grupami velice neprozkoumané. První charakteristika byla uve ejn na afl v roce 2001 (El Bashir 2001). V tomto lánku se pozornost také zam ovala na komutativní kone né jednoduché polookruhy. Byly nalezeny tyto dvouprvkové komutativní polookruhy.

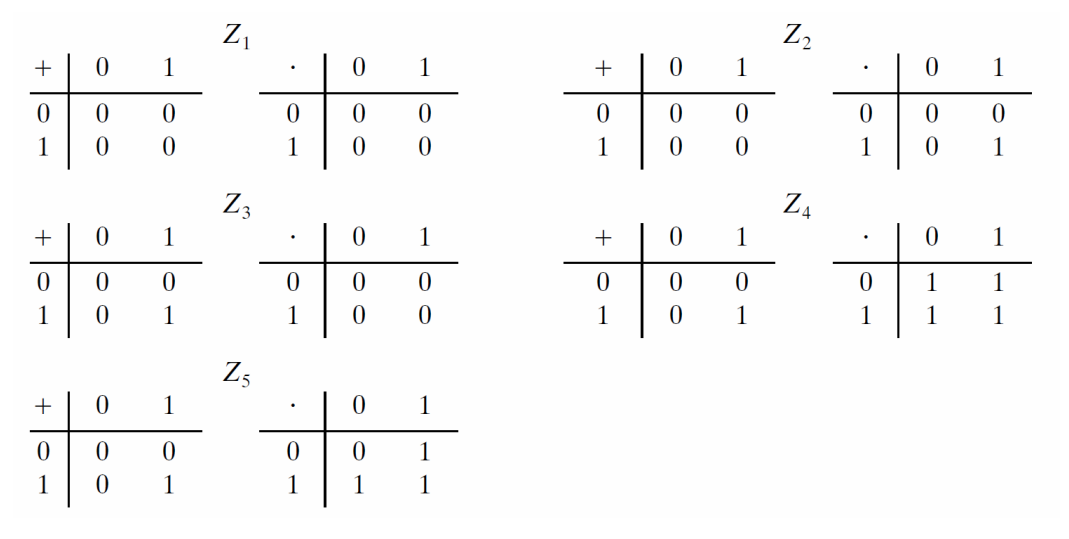

šPro polookruh S jsou následující tvrzení ekvivalentní:

- S je kone ný jednoduchý polookruh.
- S je kone ný a ideal-simple.
- · S je izomorfní k jednomu z následujících polookruh :
	- dvouprvkové polookruhy  $Z_1 Z_2 Z_3 Z_4$  a  $Z_5$ ;
	- kone né t leso:
	- okruh, kde výsledek násobení je vfldy nula a jeho velikost je prvo íslo;
	- ß polookruh (polot leso) V(*G*), které je definované níže, *G* je kone ná Abelova grupaõ (El Bashir 2001 str. 303 volný p eklad).

Ideal-simple je shodné s bi-ideal-simple. Jedná se o netriviální polookruh *S*, který má pouze jeden ideál *I* s velikostí v t-í nefl dva. Tedy  $S = I$  (Fla-ka 2005).

Je-li podmnoflina *I* polookruhu *S* ideál, pak  $(S + I) \cup SI \cup IS \subset I$  (Fla–ka 2005).

#### **5.2.1.1 Definice**

Kdyfl je násobení kone ná Abelova grupa *G* a  $V(G) = G \cup \{a\}$  zna í vztah mezi *G* a  $V(G)$  tak, fle platí  $x * a = a * x = a$  pro v-echna  $x \in V(G)$ . S ítání se definuje na  $V(G)$  podle pravidel:  $x + x = x$ ,  $x + y = a$  pro v-echna  $x, y \in V(G)$  s podmínkou  $x \neq y$ .

### *5.2.2 Aditivn komutativní kone né jednoduché polookruhy*

Na tento výzkum navazuje Ch. Monico (2004), který charakterizuje aditivn komutativní kone né jednoduché polookruhy (a*dditively commutative finite congruence-simple semirings*), tedy polookruhy, které nemusí být multiplikativn komutativní.

#### **5.2.2.1 Tvrzení**

 $\{A \mid I = \{1,2, i, m\}, \Lambda = \{1,2, i, n\}, \lambda P = (p_i)$  je  $n \times m$  matice a prvky 1 a 0 jsou v ní umíst né tak, fle v fládném ádku ani sloupci nejsou pouze nuly, a fle nejsou dva ádky stejné a ani fládné dva sloupce nejsou stejné.  $S = (I \times A) \cup {\varpi}$  a je definovaná binární na *S*, tak, fle:

 $(i, \lambda) \cdot (j, \mu) = (i, \mu)$  jestlifle  $p\lambda j = 1$ , jinak platí  $(i, \lambda) \cdot (j, \mu) = \infty$ . S tím, fle pro  $\infty$  platí:  $(i, \lambda) \cdot \infty = \infty \cdot (i, \lambda) = \infty \cdot \infty = \infty.$ 

Pak *S* je jednoduchý polookruh s po tem prvk *mn* + 1. Kafldý kone ný jednoduchý polookruh s anihilujícím prvkem u násobení je izomorfní k jednomu takto sestrojenémuõ  $S + S = \{\infty\}$   $\tilde{\sigma}$ (Monico 2004 str. 853 volný p eklad).

#### **5.2.2.2 Tvrzení 2**

"A *S* je kone ný aditivn komutativní jednoduchý polookruh, pak platí jedno z následujících: (1)  $|S| = 2$ .

(2)  $S \cong Mat_n(F_q)$  pro n jaká kone ná t leso  $F_q$  a n jaká  $n \ge 1$ ;

(3) *S* je okruh, kde násobení je vždy nula a jeho velikost je kone ná a rovná prvo íslu *(zero multiplication ring of finite prime order*);

(4) *S* je aditivn idempotentní;

(5) (*S*,.) je pologrupa jako v tvrzení 2 s anihilujícím prvkem  $\in$  S a S + S =  $\{\infty\}$ õ(Monico 2004 str 853 volný p eklad).

K tomu ukazuje, fle jsou vzhledem ke s ítání komutativní a idempotentní kone né jednoduché polookruhy, které nejsou komutativní vzhledem k násobení (Monico 2004 str. 854):

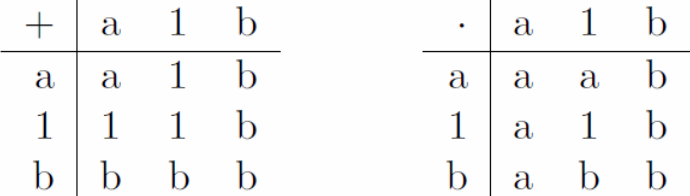

Nepoda ilo se mu v-ak sestrojit dal-í takovéto polookruhy. Proto jsem se rozhodl na tuto práci navázat za pomocí programu Mace4. P edev–ím jsem se zaměřil na polookruhy, které jsou vůči

násobení nekomutativní, mají idempotentní prvek ke s ítání, mají neutrální prvek u násobení a s ítání a anihilující prvek u s ítání.

#### *5.2.3 Aditivn komutativní kone né jednoduché polookruhy s nulou*

V roce 2008 J. Zumbrägel dokázal úpln popsat aditivn komutativní kone né jednoduché polookruhy s nulou (additively commutative finite congruence-simple semirings with zero). Toho docílil, kdyfl dokázal souvislosti mezi jednoduchými polookruhy a hustými podpolookruhy okruh endomorfism kone ných idempotentních komutativních monoid (dense subsemirings of endomorphism rings of finite idempotent commutative monoid), kde hustý podpolookruh je definován následovn :

#### **5.2.3.1 Definice**

šNech M je idempotentní komutativní monoid. Podpolookruh S  $\subseteq$  End(M) je nazýván hustý (dense), jestlifle pro v-echna *a*,  $b \in M$  endomorfismus  $e_{a,b} \in End(M)$ . Kde  $e_{a,b}$  je definováno následovn : Pokud  $x + a = a$  ( $x \in M$ ), pak  $e_{a,b}(x) = 0$ . Pokud  $x + a \neq a$  pak  $e_{a,b}(x) = b\tilde{o}$  (Zumbragel 2008 volný p eklad).

#### **5.2.3.2 Tvrzení**

"Nech R je kone ný polookruh s nulou, který není okruh, pak následující je ekvivalentní:

- (1) R je jednoduchý.
- (2)  $|R|$  Ö 2 nebo R je izomorfní k hustému podpolookruhu S  $\subseteq$  End(M), kde (M,+) je kone ný idempotentní komutativní monoidõ (Zumbragel 2008 volný p eklad).

Pomocí nalezení této spojitosti se poda ilo najít velikosti t chto polookruh . Z tohoto lánku jasn vyplývá, fle pokud bude mít mnou hledaný polookruh nulu, pak jeho nejmen-í netriviální velikost bude 6. Dal-í budou s velikostí 16 a poté 20. To byla velice uflite ná informace pro mé hledání.

### **5.3 Hledání dalších kone ných jednoduchých polookruh**

Na tyto lánky jsem se rozhodl navázat vlastním výzkumem. P edev-ím proto, fle Ch. Monico nalezl jednoduchý polookruh, který není multiplikativn komutativní a nepovedlo se mu nalézt dal-í. K tomu mi pomáhal program Mace4, který byl vytvo en v roce 2005, a je tedy mlad-í nefl Monicovy lánky.

#### *5.3.1 Podmínka*

Nejd leflit j-í ástí práce bylo vytvo it správnou podmínku na hledání polookruh . Základní definice polookruh není samoz ejm problém (asociativita s ítání a násobení a distribuvita), ale poté jsem musel správn vybrat z lánk další podmínky. Jist hledám aditivn komutativní polookruh. Z lánk Ch. Monica je z ejmé, že mnou hledané polookruhy budou také aditivn idempotentní. Pokud chci navázat na výzkum Ch. Monica, nesmím také zapomenout na nekomutativitu násobení. Jednoduchost polookruhu jsem se rozhodl zajistit zkou-kou kafldého polookruhu z nalezených na podmínkách kongruen ní relace.

K t mto podmínkám jsem je-t p idal nulový prvek u s ítání, jednotkový prvek u násobení a anihilující prvek u s ítání. Tyto podmínky mají za cíl zredukovat po et nalezených model (odstra ovat izomorfní polookruhy). Isofiltr totifl lze spustit afl po nalezení model a kv li tomu po et model , které musí program najít, stoupá obrovským tempem a jejich hledání trvá neúnosn dlouho a i po íta má s t mito daty problém.

### *5.3.2 Nalezené polookruhy*

Cht l jsem hledat netriviální polookruhy, a proto jsem za al své hledání na t íprvkových polookruzích. Na-ly se ty i polookruhy, a po pouflití isofiltru z stal polookruh, který na-el Monico, a je-t jeden k n mu duální. Má osov soum rné násobení podle diagonály. Poté jsem za al zkoumat polookruhy s ty mi prvky. T ch se bez isofiltru na-lo 24 a po pouflití isofiltru jich z stalo 10. Ani jeden z nich v-ak nespl uje podmínky jednoduchého polookruhu. Dále p i-ly na adu polookruhy s p ti prvky. T ch pro-lo 528 a isofiltr jich ponechal 86. Ufl zde jsem si za al íkat, fle kontrola podmínky, kterou jsem musel d lat u kafldého nalezeného polookruhu zvlá-, trvá dost dlouho. fiádný z t chto polookruh nebyl jednoduchý. Pokra oval jsem s polookruhy s -esti prvky. Zde m l alespo jeden jednoduchý polookruh být (Zumbragel 2008). Bez isofiltru pro-lo 21768 model a isofiltr jejich po et zredukoval na 1004. V-echny tyto polookruhy jsem musel jednotliv p ená-et k podmínkám relace a kontrolovat je. Ve výsledku jsem nalezl dva jednoduché polookruhy. Jeden polookruh m 1 nulový prvek, ale jeden ho nem 1. Do dal-ích polookruh s více prvky jsem se ufl nepou-t l. <sup>TM</sup>ince na úsp ch by byla velice malá vzhledem k mnofiství vynalofleného asu. Jistotu, fle existuje hledaný polokruh, bych m l afl p i hledání polookruhu s -estnácti prvky (Zumbragel 2008). Rozhodl jsem se ale zkusit vytvo it podmínku, která by omezila mnofiství vzniklých polookruh.

### *5.3.3 Podmínka "zákaz kongruen ní relace mezi dvojicí prvků"*

Podmínku pro jednoduchost polookruhu se mi nalézt nepoda ilo. Kongruen ní relaci totifl nelze zcela odstranit, protofle dv kongruen ní relace má kafldá neprázdná algebraická struktura. Ze stejného d vodu mi ne-la kongruen ní relace ani jinak omezit. Poda ilo se mi v-ak vytvo it podmínku, která vylu uje kongruen ní relaci mezi dvojicí prvk. To mi velice zufluje po et vytvo ených model, ale i tyto modely poté musím je-t zkontrolovat se základními podmínkami relace. Zde uvádím podobu této podmínky:

all x all y (exists z  $((x=y)|((x+z)!) = (y+z))$  &  $((x+z!=y) | (y+z!=x))$  &  $((x+z)=x)$  $(y+z!=y)$ ) |  $((x * z) ! = (y * z))$  &  $((x * z ! = y)$  |  $(y * z != x)$  ) &  $((x * z != x) | (y * z != y))$ |  $((z * x) != (z * y))$  &  $((z * x != y)$  | (z\*y!=x)) & ((z\*x!=x) | (z\*y!=y))))))).

S touto podmínkou se mi poda ilo ve velmi krátkém ase najít polookruh, který nalezl Monico. Nov vzniklá podmínka u t íprvkového polokruhu zaji-uje, fle je jednoduchý. Poté jsem za al hledat mezi polookruhy s ty mi prvky. T ch bylo nalezeno bez isofiltru 32 768 a po jeho pouflití z staly ty i polookruhy. To v porovnání s hledáním bez této podmínky sice nalezne více model , ale po pouflití isofiltru jich z stane mén . Jak je to moflné? Tato podmínka totifl vytvá í vlastní funkci, která m<sub>í</sub> fle mít více podob, a pro kafklou funkci se musí vytvo it dal-i izomorfní polookruh. Op t fládný z nalezených nebyl jednoduchý. Vznikaly zde i relace t í prvk, které podmínka jifl nezachytí. Kdyfl jsem se rozhodl prozkoumat polokruhy s více prvky, nastal zde problém, po et izomorfních e-ení za al neúnosn nar stat. Tuto zát flnebyl po íta schopen zvládnout. Z tohoto d vodu se neosv d ila ani tato podmínka, která je sice pro polookruhy s velikostí 3-5 vhodná, ale pro v t-í se ukázala nepouflitelná.

# *5.3.4 Jednoduchý polokruh s nulou*

Zde udávám podobu polookruhu s -esti prvky a nulou, který nalezl Zumbragel (2008).

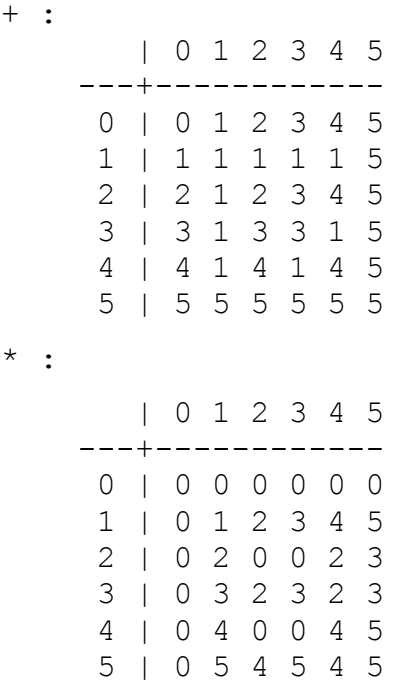

## *5.3.5 Nalezený jednoduchý polookruh s nekone nem*

Tento polookruh má stejný anihilující prvek u s ítání a násobení. + :

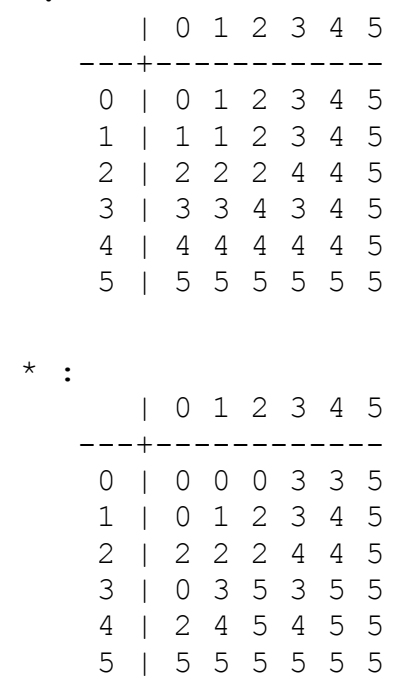

# **6 Záv r**

V mé ro níkové práci se mi povedlo netradi n ukázat základy algebry pomocí po íta ových program Mace4 a Prover9. V-echny informace jsem se pokusil p iblíflit na tabulce. Dle mého názoru mohou tabulky nabídnout zcela jiný pohled. P i svém studiu jsem se s ukázkou vlastností na tabulce moc nesetkával. Mofiná je to z d vodu n kdy matoucího vyzn ní t chto tabulek, na které jsem narazil u grupoid s krácením a grupoid s d lením.

Poté jsem tyto poznatky pouflíval v jednoduchých d kazech, které vytvá í Prover9. Vytvo ené d kazy jsem se nau il íst a podrobn je popisuji. Vytvo ené d kazy nejsou fládné novinky, p edev-ím se jedná o vlastnosti grupy.

Programy Prover9 a Mace4 jsem se nau il pouffívat na základní úrovni. Zajímavé je, fle jsem používal více program Mace4, který m l být pouze pomocný k programu Prover9.

Vyuflití program Mace4 a Prover9 pro lu-t ní SUDOKU nebo hlavolam Zebra je zajímavé, ale nevidím pro n dal-í vyuflití. Na to je jejich zadávání p íli-zdlouhavé. Mají slouflit k blifl-ímu poznání mofiností, které tyto programy nabízejí.

Získal jsem také základní poznatky o algeb e, které jsem poté uplatnil v nejd leflit j-í ásti práce, ve které se mi poda ilo navázat na dosavadní výzkum v oblasti polookruh .

Vyhledávání kone ných jednoduchých polookruh bylo úsp -né. Nalezl jsem zcela nový netriviální jednoduchý aditivn komutativní polookruh s nekone nem. Tento polookruh otvírá zcela nové mofinosti v oblasti polookruh, kde se zatím poda ilo podrobn popsat pouze jednoduché aditivn komutativní polookruhy s nulou. Mnou nalezený polookruh s nekone nem m fle pomoci nalézt cestu k úplnému popsání jednoduchých polookruh .

# **7 Použitá literatura a použité internetové zdroje**

BEČVÁŘ, J.. Vektorové prostory I.. Praha : SPN, 1989. 171 s.

EL BASHIR, R, et al. Simple commutative semirings. *Journal of Algebra*, 2001, vol. 236, s. 277-306.

FLAŠKA,V.; KEPKA, T.; ŠAROCH, J.. Bi-ideal-simple semirings. Commentationes Mathematicae Universitatis Carolinae. 2005, vol. 46, No. 3, s. 391-397.

KUNEN, K., The Shortest Single Axioms for Groups of Exponent 4, Computers and Mathematics and Applications, 29 (1995) 1-12.

MAC LANE, S.; BIRKHOFF, G.. *Algebra*. 2. vydanie. Bratislava : ALFA Vydavateľstvo technickej a ekonomickej literatúry, 1974. 664 s.

MONICO, C. Semirings and Semigroup Actions in Public-Key Cryptography. Indiana, 2002. 66 s. Dizertační práce. University of Notre Dame.

MONICO, C. On finite congruence-simple semirings. Journal of Algebra. 2004, vol. 271, s. 846-854.

NOVOTNÁ, J.; TRCH, M.. *Algebra a teoretická aritmetika : Sbírka příkladů 3. část - Základy algebry*. Druhé,

opravené. Praha : Univerzita Karlova v Praze, Pedagogická fakulta, 2004. 136 s. ISBN 80-7290-190-7.

NOVOTNÁ, J.; TRCH, M.. Algebra a teoretická aritmetika : Sbírka příkladů 1. část - Lineární algebra. 3.

Praha : Univerzita Karlova v Praze, Pedagogická fakulta, 2006. 166 s. ISBN 80-7290-252-0.

PROCHÁZKA, L., et al. *Algebra*. Vydání 1. Praha : Academia, 1990. 560 s. ISBN 80-200-301-0.

VANDIVER, H. S. Note on an associative distributive algebra in which the commutative law of addition does not hold. *Bull. Amer. Math. Soc.*. 1936, Number 12, s. 914-920.

WOS, L.; PIEPER, G. W. Automated Reasoning and the Discovery of Missing and Elegant Proofs. New Jersey : Rinton Press, 2003. 372 s. ISBN 1-58949-023-1.

ZUMBRAGEL, J. Classification of finite congruence-simple semirings with zero. Journal of algebra and its applications. 2008, vol 7, s. 363-377.

W. McCune, "Prover9 and Mace4", [http://www.cs.unm.edu/~mccune/prover9,](http://www.cs.unm.edu/~mccune/prover9) 2005-2010. <http://www.cz-milka.net/logicke-hadanky/skvely-fotbal/> (z 26. 12. 2011).

# **8 P ílohy**

# **8.1 P ílohy ke kapitole Použité programy**

# *8.1.1 Tabulka logiky*

```
n(0) = 1.
n(1) = 0.
i(0,0) = 1.
i(0,1) = 1.
i(1,0) = 0.i(1,1) = 1.- P(0).
  P(1).
```
## *8.1.2 Logika*

```
P(i(x,i(y,x))).
P(i(i(n(x),n(y)),i(y,x))).
P(i(i(x, i(y, z)), i(i(x, y), i(x, z)))).
(P(x) \& P(i(x, y))) ->P(y).
-P(0).
```
 $d(x, y) = (i(n(x), y)).$  $k(x, y) = (n(d(n(x), n(y))))$ .  $e(x, y) = (k(i(x, y), i(y, x))).$ 

## *8.1.3 Tautologie*

### **8.1.3.1 Vstup**

```
P(i(x,i(y,x))).
P(i(i(n(x),n(y)),i(y,x))).
P(i(i(x, i(y, z)), i(i(x, y), i(x, z)))).
(P(x) & P(i(x, y))) ->P(y).
-P(0).
```

```
d(x, y) = (i(n(x), y)).k(x, y) = (n(d(n(x), n(y)))).
e(x,y)=(k(i(x,y),i(y,x))).
```
 $P(e(e(A, B), e(n(A), n(B))))$ .

### **8.1.3.2 Výstup (pouze výroky A a B)**

```
interpretation( 2, [number = 1, seconds = 0], [
    function(A, [0]),
    function(B, [0])]).
```

```
interpretation( 2, [number = 2, seconds = 0], [
    function(A, [0]),
    function(B, [1])]).
interpretation( 2, [number = 3, seconds = 0], [
    function(A, [1]),
    function(B, [0])]).
interpretation( 2, [number = 4, seconds = 0], [
    function(A, [1]),
    function(B, [1])].
% isofilter output A B: input=4, kept=4, checks=1, perms=1, 0.03 
seconds.
```
# *8.1.4 Výraz P(e(d(A,B),e(n(A),n(C)))).*

### **8.1.4.1 Vstup**

```
P(i(x,i(y,x))).
P(i(i(n(x),n(y)),i(y,x))).
P(i(i(x, i(y, z)), i(i(x, y), i(x, z)))).
(P(x) \& P(i(x, y))) ->P(y).
-P(0).
```
 $d(x,y)=(i(n(x),y))$ .  $k(x, y) = (n(d(n(x), n(y))))$ .  $e(x, y) = (k(i(x, y), i(y, x))).$ 

 $P(e(d(A, B), e(n(A), n(C))))$ .

### **8.1.4.2 Výstup**

```
interpretation( 2, [number = 1, seconds = 0], [
    function(A, [0]),
    function(B, [0])]).
interpretation( 2, [number = 2, seconds = 0], [
    function(A, [0]),
    function(B, [1])]).
interpretation( 2, [number = 3, seconds = 0], [
    function(A, [1]),
    function(B, [0])]).
interpretation( 2, [number = 4, seconds = 0], [
    function(A, [1]),
    function(B, [1])]).
% isofilter output A B: input=4, kept=4, checks=1, perms=1, 0.01 
seconds.
```
# **8.2 P ílohy ke kapitole Algebra**

*8.2.1 D kaz tvrzení neutrálního prvku*

### **8.2.1.1 Vstup**

```
Assumptions:
```

```
x^*(y*z)=(x*y)*z.all x all y all a (x := y \rightarrow a * x := a * y).
all x all y exists a x * a = y.
Goals:
exists 0 all a 0 * a = a.
```
#### **8.2.1.2 Výstup**

```
% -------- Comments from original proof --------
% Proof 1 at 0.05 (+ 0.06) seconds.
% Length of proof is 11.
% Level of proof is 3.
% Maximum clause weight is 11.
% Given clauses 4.
```

```
1 (all x all y all a (x != y -> a * x != a * y)) #
label(non clause). [assumption].
2 (all x all y exists a x * a = y) # label(non clause).
[assumption].
3 (exists 0 all a 0 * a = a) # label(non clause) # label(goal).
[goal].
4 \times * (y * z) = (x * y) * z. [assumption].
5 (x * y) * z = x * (y * z). [copy(4), flip(a)].
6 x = y \mid z * x := z * y. [clausify(1)].
7 x * f1(x, y) = y. [clausify(2)].
8 \times * f2(x) := f2(x). [deny(3)].
10 \times * (f1(x, y) * z) = y * z. [para(7(a, 1), 5(a, 1, 1)), flip(a)].
13 x * (y * f2(y)) != x * f2(y). [ur(6, a, 8, a)].
14 $F. [resolve(13,a,10,a)].
```
### *8.2.2 Definice grupy*

### **8.2.2.1 Vstup**

```
Assumptions:
(x * y) * z = x * (y * z).
x*1=x.
1*x=x.
all x exists a (x^*a=1).
all x exists a (a*x=1).
Goals:
all a all b exists c a * c = b.
```
### **8.2.2.2 Výstup**

```
% -------- Comments from original proof --------
% Proof 1 at 0.05 (+ 0.05) seconds.
% Length of proof is 8.
% Level of proof is 3.
% Maximum clause weight is 11.
% Given clauses 4.
1 (all x exists a x * a = 1) # label(non clause). [assumption].
```

```
3 (all a all b exists c a * c = b) # label(non clause) #
label(goal). [goal].
4 (x * y) * z = x * (y * z). [assumption].
6 1 * x = x. [assumption].
7 x * f1(x) = 1. [clausify(1)].
9 c1 * x != c2. [deny(3)].
10 x * (f1(x) * y) = y.[para(7(a,1),4(a,1,1)), rewrite([6(2)]), flip(a)].
11 $F. [resolve(10,a,9,a)].
```
### *8.2.3 Zkrácení definice grupy*

### **8.2.3.1 Vstup**

```
Assumptions:
all x exists a (a*x=1).
(x * y) * z = x * (y * z).
1*x=x.
Goals:
x * 1 = x.
all x exists a (x^*a=1).
```
#### **8.2.3.2 Výstup**

```
% -------- Comments from original proof --------
% Proof 1 at 0.03 (+ 0.05) seconds.
% Length of proof is 11.
% Level of proof is 5.
% Maximum clause weight is 11.
% Given clauses 6.
1 (all x exists a a * x = 1) # label(non clause). [assumption].
2 \times * 1 = x # label(non clause) # label(goal). [goal].
4 f1(x) * x = 1. [clausify(1)].
5 (x * y) * z = x * (y * z). [assumption].
6 1 * x = x. [assumption].
7 c1 * 1 != c1. [deny(2)].
9 f1(x) * (x * y) = y.
[para(4(a,1),5(a,1,1)), rewrite([6(2)]), flip(a)].
10 f1(f1(x)) * 1 = x. [para(4(a, 1), 9(a, 1, 2))].
13 f1(f1(x)) * y = x * y. [para(9(a,1),9(a,1,2))].
14 x * 1 = x. [back rewrite(10), rewrite([13(4)])].
15 $F. [resolve(14,a,7,a)].
Druhá část důkazu:
% -------- Comments from original proof --------
% Proof 2 at 0.03 (+ 0.05) seconds.
% Length of proof is 10.
% Level of proof is 5.
% Maximum clause weight is 11.
% Given clauses 9.
```

```
1 (all x exists a a * x = 1) # label(non clause). [assumption].
3 (all x exists a x * a = 1) # label(non clause) # label(goal).
[goal].
4 f1(x) * x = 1. [clausify(1)].
5 (x * y) * z = x * (y * z). [assumption].
6 1 * x = x. [assumption].
8 \text{ c2 } * \text{ x } != 1. \text{ [deny (3)]}.9 f1(x) * (x * y) = y.
[para(4(a,1), 5(a,1,1)), rewrite([6(2)]), flip(a)].
13 f1(f1(x)) * y = x * y. [para(9(a, 1), 9(a, 1, 2))].
19 x * f1(x) = 1. \lceil \text{para}(13(a,1), 4(a,1)) \rceil.20 $F. [resolve(19,a,8,a)].
```
### **8.3 Protip íklad ke zkrácení grupy (Mace4)**

#### **8.3.1.1 Vstup**

```
Assumptions:
all x exists a (x*a=1).
(x*y)*z=x*(y*z).
1*x=x.
Goals:
x * 1 = x.
all x exists a (a*x=1).
```
#### **8.3.1.2 Výstup**

 | 0 1 2 3 ---+-------- 0 | 0 1 2 3 1 | 0 1 2 3 2 | 0 1 2 3 3 | 0 1 2 3

## **8.4 P ílohy ke kapitole Netradi ní využití programu Mace4**

```
8.4.1 SUDOKU 1
```
#### **8.4.1.1 Vstup**

all a all b exists  $c$   $(a * c = b)$ . all a all b exists c (c\*a=b). % deleni  $*(0,1) = 6.$  $*(0, 2) = 3.$  $*(0,3) = 2.$  $*(0, 6) = 5.$  $*(0, 8) = 4.$  $*(1,0) = 5.$  $*(1,1) = 4.$  $*(1,2) = 1$ .  $*(1,3) = 3.$ 

 $*(1,5) = 0.$  $*(1, 8) = 8.$  $*(2,5) = 8$ .  $*(2,8) = 6.$  $*(3,1) = 3.$  $*(3,3) = 1.$  $*(3, 4) = 0.$  $*(3, 7) = 8.$  $*(4,0) = 2.$  $*(4,1) = 5.$  $*(4,2) = 8.$  $*(4,3) = 7.$  $*(4, 4) = 3.$  $*(4,5) = 4.$  $*(4, 6) = 6.$  $*(5,0) = 6.$  $*(5,1) = 1.$  $*(5, 5) = 5.$  $*(5, 7) = 7$ .  $*(5, 8) = 3.$  $*(6, 0) = 3.$  $*(6,3) = 6.$  $*(6, 6) = 0.$  $*(7,0) = 1.$ \*(7,2) = 4.  $*(7,5) = 3.$  $*(7, 7) = 6.$  $*(7, 8) = 2.$  $*(8,0) = 0.$  $*(8,1) = 8.$  $*(8,3) = 4.$  $*(8, 4) = 1.$  $*(8,5) = 2.$  $*(8, 6) = 3.$ 

#### **8.4.1.2 Výstup**

Pouze tabulka

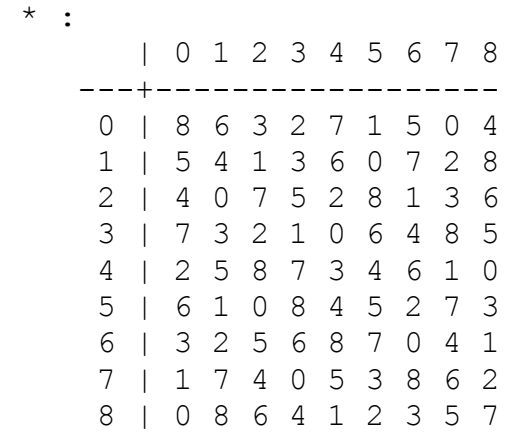

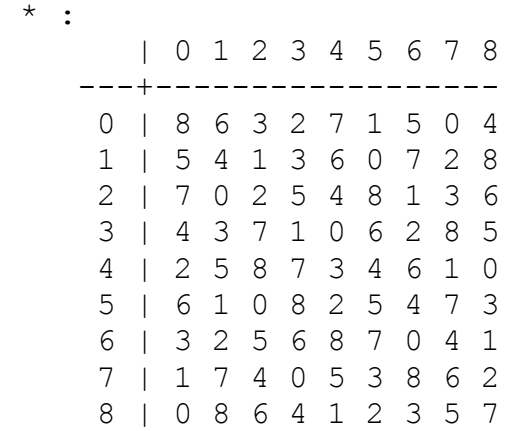

### *8.4.2 SUDOKU 2*

#### **8.4.2.1 Vstup**

```
all a all b exists c (a*c=b).
all a all b exists c (c*a=b). % deleni
% number = 1
% seconds = 0
% Interpretation of size 9
*(0, 0) = 3.*(0,1) = 1.*(0, 2) = 6.*(0,3) = 5.*(0, 4) = 0.*(0, 8) = 8.*(1,0) = 4.*(1,2) = 7.
*(1,8) = 0.*(2, 1) = 0.
* (2, 4) = 3.
*(2, 5) = 4.*(2, 6) = 6.
*(2, 7) = 7.
*(3,0) = 7.
*(3,1) = 6.*(3,3) = 1.*(3, 4) = 5.*(3,5) = 0.*(4,0) = 8.*(4, 4) = 2.
*(4,8) = 6.*(5,0) = 1.*(5, 1) = 3.*(5,3) = 4.*(5, 7) = 5.*(5, 8) = 2.
```
 $*(6,1) = 2.$  $*(6,2) = 1.$  $*(6, 4) = 7.$  $*(6, 7) = 6.$  $*(7,0) = 6.$  $*(7, 1) = 7.$  $*(7,2) = 8.$  $*(7, 6) = 1.$  $*(7, 8) = 3.$  $*(8,0) = 5.$  $*(8, 4) = 6.$  $*(8,5) = 1.$  $*(8, 7) = 2.$ 

#### **8.4.2.2 Výstup**

Pouze tabulka

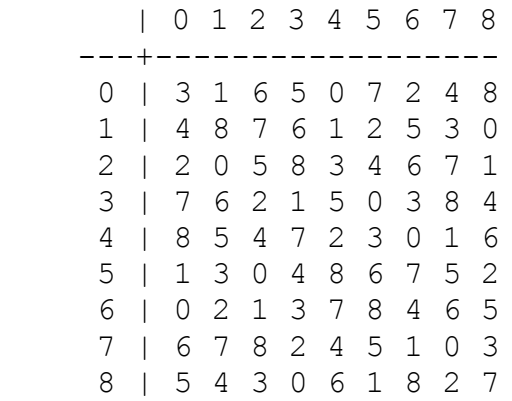

### *8.4.3 SUDOKU 3 s plnou podmínkou*

#### **8.4.3.1 Vstup**

```
all a all b exists c (a*c=b).
all a all b exists c (c*a=b).
s(0)=0.
s(1)=0.
s(2)=0.
s(3)=1.
s(4)=1.
s(5)=1.
s(6)=2.
s(7)=2.
s(8)=2.
(s(x) = s(y) \&s(u) = s(v) \&(x! = y | u! = v)) -\frac{x*u!}{y*v}.*(0, 1) = 4.*(0,3) = 5.*(0, 4) = 3.*(0, 7) = 2.*(0, 8) = 8.*(1,0) = 7.
```
 $*(1, 5) = 0.$  $*(1, 7) = 1.$  $*(2,0) = 5.$  $*(2,3) = 1$ .  $*(2, 4) = 4.$  $*(2, 5) = 7$ .  $*(2,8) = 3.$  $*(3,2) = 8.$  $*(3,5) = 3.$  $*(3,7) = 6.$  $*(4,2) = 7.$  $*(4, 6) = 0.$  $*(5,1) = 0.$  $*(5,3) = 6.$  $*(5, 6) = 5.$  $*(6, 0) = 3.$  $*(6,3) = 4.$  $*(6, 4) = 0.$  $*(7, 1) = 1.$  $*(7, 4) = 6.$  $*(8, 0) = 4.$  $*(8, 1) = 2.$  $*(8, 4) = 8.$  $*(8, 7) = 7.$ 

#### **8.4.3.2 Výstup**

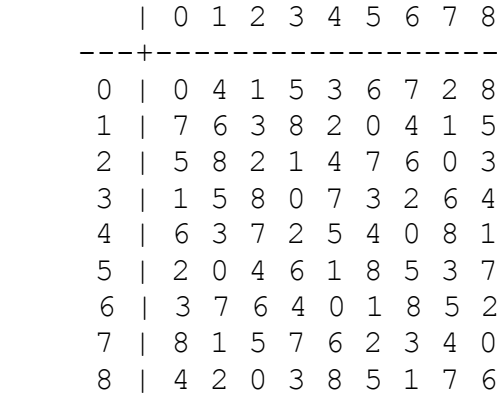

### *8.4.4 Zebra*

#### **8.4.4.1 Vstup**

```
x!=y 
-> druzstvo(x)!=druzstvo(y).
x != y -> jmeno(x) !=jmeno(y).
x != y \rightarrow dres(x) != dres(y).
x != y -> pozice(x) != pozice(y).
%CP,DC,GBP,OR,CB
%fialovy,zluty,cerny,modry,cerveny
%ZU,KU,O,U,SO
%Samuel,David,Viktor,Claude,Bill
```

```
druzstvo(x)=0 -> dres (x)=0.
jmeno(x)=0 -> pozice(x) !=0.
pozice(x) = 1 - \frac{\lambda}{\lambda}ruzstvo(x) = 1.
pozice(x) = 2 - \lambdares(x) = 1.
pozice(x)=3->druzstvo(x)!=2.
\text{imeno}(x) = 1 - \text{drusstvo}(x) !=3.
\text{imeno}(x) = 0 - \text{cdres}(x) = 2.
pozice(x) = 4 - \frac{\lambda}{\lambda}ruzstvo(x) = 3.
\text{imeno}(x)=1-\text{cdres}(x)=1.
jmeno(x)=2->druzstvo(x)=4.
\text{imeno}(x) = 2 - \text{cdres}(x)!=3.
\text{imeno}(x)=3-\text{druzstvo}(x)=1.
\text{imeno}(x)=4->pozice(x)=3.
druzstvo(x)=4->dres(x)=4.
\gammameno(x) = x.
```
### **8.4.4.2 Výstup**

```
interpretation( 5, [number = 1, seconds = 0], [
    function(dres(), [2, 1, 4, 3, 0]),
    function(druzstvo(), [3,2,4,1,0]),
    function(jmeno(), [0, 1, 2, 3, 4]),
    function(pozice(), [4,2,0,1,3])).
```
### **8.5 P ílohy ke kapitole Polookruhy**

### *8.5.1 T íprvkové*

### **8.5.1.1 Vstup**

```
x^*(y*z)=(x*y)*z.
x+(y+z)=(x+y)+z. % asociativita
x+y=y+x. % komutativita scitani
x * (y + z) = (x * y) + (x * z).
(y+z)*x=(y*x)+(z*x). %distributivita
x+x=x. % idempotentni scitani
0+x=x. % nulovy prvek scitani
1*x=x.
x*1=x. % jednotkovy prvek nasobeni
x+2=2. % anihilujici scitani potreba menit
exists d (exists e (d*e!=e*d)). % neni komutativni
```
### **8.5.1.2 Výstup**

```
Po použití isofiltru
% number = 1
% seconds = 0% Interpretation of size 3
 + :
       | 0 1 2
     ---+------
```
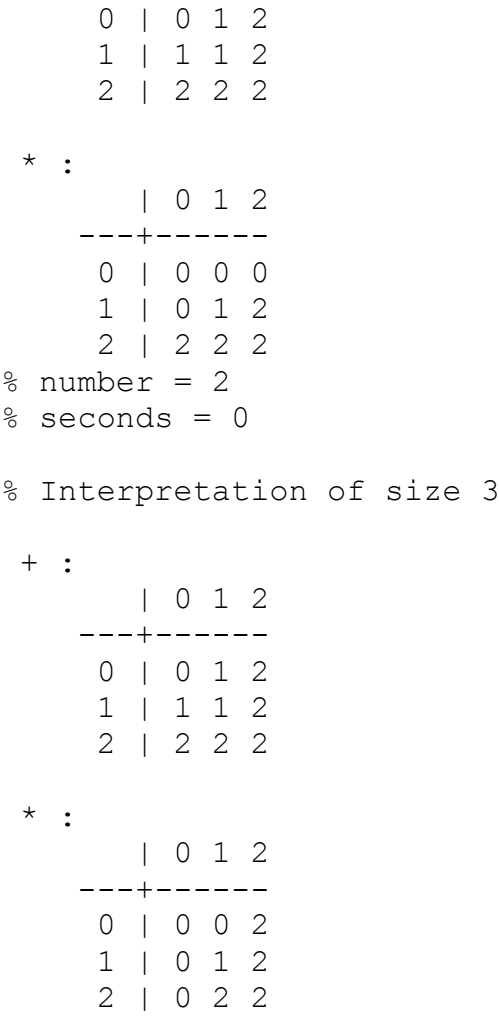

*8.5.2 Polokruhy s velikostí ty i*

### **8.5.2.1 Vstup**

```
Stejný jako u tříprvkových, pouze změna u anihilujícího prvku (o 
+1). Stejně tak i pro další polokruhy. A poté podmínka kongruenční 
relace:
r(x,y) \rightarrow r(c + x, c + y).
r(x,y) ->r(x + c, y + c).
r(x,y) ->r(c * x, c * y).
r(x,y) \rightarrow r(x * c, y * c).
r(x,x).
r(x,y) \rightarrow r(y,x).
(r(x,y) &r(y,z)) ->r(x,z).
Tato relace smí mít pouze dva modely.
```
### **8.5.2.2 Výstup**

Po podmínce s relací žádné.

### *8.5.3 Polokruhy s velikostí p t*

### **8.5.3.1 Vstup**

Stejný jako u polookruhů s velikostí čtyři.

### **8.5.3.2 Výstup**

Po použití podmínky s relací žádný.

### *8.5.4 Polookruhy s velikostí šest*

Přímo v kapitole Polookruhy.

*8.5.5 Podmínka "Zákaz kongruen ní relace mezi dvojicí prvků"*

all x all y (exists z ((x=y) |((((x+z)!=(y+z)) & (((x+z!=y) | (y+z!=x)) & ((x+z!=x)  $(y+z!=y)$ ) | (((x\*z)!=(y\*z)) & ((x\*z!=y) | ( $y * z != x$ ) ) & ( $(x * z != x)$  |  $(y * z != y)$ ) |  $((z * x) := (z * y))$  &  $((z * x != y)$  $(z * y != x)) \quad & (z * x != x) \mid (z * y != y))))))$